إشكالية الدراسة:

يتسم العصر الحديث بالتسارع في مختلف ميادين الحياة، ومن ثم خلق لدى الأفراد نوعا من التوتر و القلق المستمر، و ذلك من اجل توفير سبل العيش الكريم، و كل ذلك على حساب صحة الأفراد، و قلة ممارسة الأنشطة، ومن هنا أطلق عليه بعصر اللانشاط، فلقد أصبحت حياة الكثير في عالمنا المعاصر تعتمد على ما توفره الحضارة لنا من وسائل الراحة والرفاهية الجسمانية فأصبحت الحركة قليلة والنشاط البدنى لا وجود له إلا في نطاق ضيق إضافة للضغوط النفسية والحياتية، مما يؤدى إلى حياة تكثر فيها نسبة المخاطر الصحية و انتشار ما يعرف بأمراض العصر التي يتعرض لها الفرد.

و يعتبر مرض السكري من أهم الأمراض المزمنة التي يتعرض لها الأفراد في هذا العصر، حيث تقدر منظمة الصحة العالمية عدد المصـابين بـه بـ 230 مليون نسمة، وهذا يـعنـي إصـابـة شخص واحد من كل ستة أشخاص به، و بلغ عدد المصابين بهذا المرض في الجزائر مستوى 1.7 مليون شخص، ولفت أطباء في اليوم العالمي لداء السكري لسنة 2008 أن ً نصف مليون شخص في الجزائر يجهلون إصابتهم بهذا الداء الذي طال 80 ألف طفل، كما يمس آلاف الشباب نتراوح

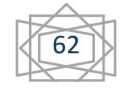

ιr

أعمارهم بين 18 و25 سنة، وهو ما يعزوه أطباء إلى عدم ممارسة هؤلاء للرياضة، بجانب انتشار البدانة وتغير نمط المعيشة والاعتماد على الوجبات السريعة الغنية بالدهون في الدم.

و أمام هذه الأرقام المخيفة لهذا المرض، و مضاعفاته الخطيرة و النزايد المطرد لعدد المصابين به، زاد اهتمام الأطباء و العلماء بدراسته بصورة أعمق للوصول إلى طرق علاجية متعددة، وبذلك تعددت الدراسات في هذا المجال و من جملة ما توصل إليه جل الباحثين أن الأنشطة البدنية وسيلة من وسائل العلاج الطبيعي، مما أدى بالأطباء بأن ينصحوا و يشجعوا مرضاهم على ممارستها لما لها من انعكاسات ايجابية على صحتهم، و مساهمتها في تحسين الحالة الصحية للمريض بصفة عامة ومحاولة العودة به إلى الحياة الطبيعية أو الاقتراب منها، بل ذهب البعض إلى اعتبارها وسيلة للوقاية للكثير من الأمراض قبل أن تكون علاجا لها.

و لقد حددت الكلية الأمريكية للطب الرياضي ثلاث مراحل لبرنامج التدريب الـهوائـي و المراحل الثلاث هي: مرحلة التكيف الأولـي، مرحلة التحسن، و المرحلة النهائية "لاستمرارية" و هي التي يجب الحفاظ على إنباعها مدى الحياة. (ماري ب. ماكجوان و آخرون:2005 ص120) وعلى ضوء توصيات الكلية الأمريكية للطب الرياضيي فإنه تم في هذه الدراسة اقتراح برنامج رياضي يحوى مرحلتين اثنين وهما: مرحلة النكيف و مرحلة التحسن، و عليه جاء التساؤل العام على النحو التالي: – هل للبرنامج الرياضي المقترح تأثير في بعض المتغيرات الفيزيولوجية و الأنثروبومترية لدى عينة البحث ؟ ومنه نطرح جملة من الأسئلة الفرعية على النحو التالي:

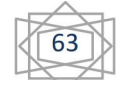

1– هل توجد فروق دالة إحصائيا بين نتائج المتغيرات الفيزيولوجية و الأنثروبومترية للقياسين: القياس القبلي و قياس مرحلة التكيف لدى عينة البحث؟

الأنثروبومنزية للقياسين: القياس القبلي و قياس مرحلة التحسن لدى عينة البحث؟

3– هل توجد فروق دالـة إحصـائيا بين نتائج المتغيرات الفيزيولوجية و الأنثروبومنزية للقياسين: قياس مرحلة النكيف و قياس مرحلة التحسن لدى عينة البحث؟

2. أهداف الدراسة:

نصميم برنامج رياضي خاص بالمصابين بداء السكري و الذين لا  $-1$ يمارسون أي نشاط بدنبي.

2– التعرف على فاعلية البرنامج التأهيلي المقترح في خفض نسبة السكر في الدم في حالة الصيام للأفراد المصابين بمرض السكري من النوع الثاني DNDDM.

3– التعرف على تأثير البرنامج التأهيلي المقترح في بعض المؤشرات الوظيفية ( الهيموغلوبين الغلوكوزي، معدل ضربات القلب في حالة الراحة، الضغط الدموي الانقباضي و الانبساطي، الدهون عالية الكثافة HDL، الدهون منخفضة الكثافة LDL، الدهون ثلاثية الغليسيريد TG، و الوزن) ذات العلاقة المباشرة لذلك النوع من المرض.

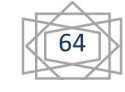

3. الفرضيات : الفرضية العامة: – للبرنامج الرياضي المقترح تأثير ايجابي في بعض المتغيرات الفيزيولوجية و الأنثروبومترية لدى عينة البحث.

الفرضيات الجزئية:

الأنثروبومنزية للقياسين: القياس القبلي و قياس مرحلة النكيف لدى عينة الىحث .

2– توجد فروق دالة إحصائيا بين نتائج المتغيرات الفيزيولوجية و الأنثروبومترية للقياسين: القياس القبلي و قياس مرحلة التحسن لدى عينة الىحث .

3- توجد فروق دالة إحصائيا بين نتائج المتغيرات الفيزيولوجية و الأنثروبومنزية للقياسين: قياس مرحلة النكيف و قياس مرحلة التحسن لدى عينة البحث.

4.أهمية و أسباب اختيار الموضوع:

قد يساعد البرنامج الرياضي في تحسن الحالة الصحية لأفراد عينة  $-1$ البحث والذين يعانون من السكري و ارتفاع ضغط الدم، زيادة مستوى دهون الدم (الكولسترول الكلبي و منخفض الكثافة بالإضافة لثلاثي الغليسيريد ) مما قد يشجع أفراد أخرى على البدء بممارسة الرياضة. 2– محاولة تسليط الضوء على فئة مرضى السكري للاعتناء بهم أكثر و تشجيعهم على ممارسة الرياضة من خلال القيام ببحوث أخرى نبرز فوائد الرياضة، و لما لا تتوسع دائرة البحث حتى تشمل الأفراد ذوى الأمراض المزمنة.

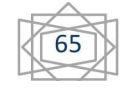

5. تحديد مصطلحات الدراسة:

النشاط البدني الرياضي:

هو ذلك الجزء المتكامل من التربية العامة، وميدان تجريبي هدفه تكوين المواطن الصبالح اللائق، من الناحية البدنية والعقلية والانفعالية والاجتماعية، وذلك عن طريق مختلف ألوان النشاط البدني، الذي اختير

بهدف تحقيق هذه المهام (محمد عوض بسيوني وأخرون: 1992، ص9) **مرض السكري:** يعرف مرض السكر بأنه اختلال في عملية آيض السكر الذي يؤدي إلى ارتفاع مستوى السكر (الغلوكوز) في الدم بصورة غير طبيعية لأسباب مختلفة قد تكون نفسية، عضوية، أو بسبب الإفراط في نتاول السكريات أو بسبب عوامل وراثية. (WHO,1999).

كما عرفته منظمة الصحة العالمية في جنيف عام 1979 حالة مرضية مزمِنة تحدث بسبب عوامل وراثية أو مكتسبة أو نتيجة لعوامل أخرى.( بزار على جوكل: 2007، ص 30).

الكولسترول: مادة دهنية أو شحمية ناعمة توجد في كل خلية من خلايا الجسم وتجري مع الدم مباشرا في الدورة الدموية .(حيات مصطفى جوهر :  $(11.4.1996$ 

**ثلاثي الغليسيريد: أح**د المواد الدهنية المتواجدة في الدم والأنسجة ، ومعظم الدهون التي يتم تخزينها في الجسم تكون في صورة ثلاثي الجلسرايد، وكلما زاد مستواها بالدم أدى ذلك لتصلب الشرايين. (أحمد على  $(200 \, \omega \cdot 2003)$ حسن:

**ضغط الدم الشرياني:** مقدار الضغط الناشئ على جدار الأوعية الدموية، ويمكن التعبير عنة بنمطين هما الضغط الانقباضي والضغط الانبساطي. (Stuart F :1991.P114)

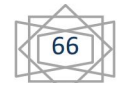

معدل النبض في أثناء الراحة والجهد: يعرف بأنه إيقاع بين الانقباض والانبساط للقلب (محمد سمير سعد الدين: 2000، ص62)، ويعد مقياس عند تقويم مستوى لياقة الرياضي، إذ يعد من أهم المتغيرات الفيزيولوجية التي تصاحب الجهد البدني، ويشير (كاظم جابر أمير : 1999، ص78 ) أن من خلاله يتم الاستدلال على مستوى الحالة التدريبية للرياضي على اعتبار أن جهاز الدوران من أكثر الأجهزة العضوية عملا وأهمية خلال الجهد والراحة.

الدهون (الشحميات): هي مخزون الجسم من الطاقة ويوجد أسفل الجلد، ونتراكم كميات زائدة من الشحوم في الجسم بسبب نقص صرف هذه الطاقة وتناول الأطعمة المولدة للطاقة ( الكربوهيدرات ، والدهون). ( العوادي: 2006، ص21 ).

6.الدراسات السابقة ذات العلاقة:

1–در اسة ليمان و سبيناس1996 بعنوان:" دور النشاط البدني في العلاج والوقاية من داء السكري من النوع الثاني (NIDDM) " هدف الدراسة: تقويم تأثير التدريب الرياضي وشدته في التغيير من نسبة السكر في الدم وبعض المؤشرات الأخرى.

2– دراسة فورى1997 بعنوان:" مرض السكرى من النوع الثانيNIDDM والوقاية من مضاعفاته"

هدف الدراسة: ممارسة التمارين الرياضية تؤدى غلى تقليل انتشار وخطورة مضاعفات الأوعية الدموية الدقيقة و العلل الشبكية و الكليتين و الأعصاب مع مرض السكري من النوع الثاني .

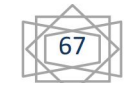

3 – دراسة كومفان، اوفيرتون، ليكوت، كليرى موزيو 1996 بعنوان: " متلازمة (Prader–wili): تأثير الإسكان البيتي الجماعي على المرضى البدناء ممن يعانون من مرض السكري من النوع الثاني ".

هدف الدراسة:وضع الحمية الغذائية و برنامج ندريبي مبرمج لمدة 12 شهر بواقع ثلاث وحدات تدريبية مدة كل واحدة 30 دقيقة لمعالجة المضاعفات المصاحبة لمتلازمة (Prader–wili) و الحد منها.

– دراسة بيرنارد، جانك و انكيليز 1994 بعنوان:" الحمية الغذائية و التمارين البدنية في علاج مرضى السكرى من النوع الثاني NIDDM الحاجة للعلاج المبكر".

هدف الدراسة دراسة فعالية برنامج حمية مكثفة والتمارين البدنية للسيطرة على المرض السكري من النوع الثاني NIDDM و تقليل عوامل الخطورة المرتبطة بمضاعفات الأوعية الدموية الكبيرة.

4– دراسة بزار على جوكل 2009 بعنوان : " معالجة السكري بالتمرينات الرياضية " هي الأقرب إلى الدراسة الحالية.

هدف الدراسة: يتمثل هدف الدراسة بالتعرف على فاعلية البرنامج التأهيلي المقترح في خفض نسبة السكر بالدم للأفراد المصابين بمرض السكر من النوع الثاني بالإضافة إلى تأثير البرنامج على بعض المؤشرات الوظيفية لدى نفس العينة .

5 - دراسة عمار حمزة هادى الحسيني 2009 بعنوان: " تأثير برمجة تمرينات رياضية ،غذائية في بعض المتغيرات الفيزيولوجية لدى المصابين بداء السكر "

أهداف الدراسة:التعرف على نسبة السكر بالدم لدى المرضى بأعمار 55–40 سنة من غير الرياضيين قبل البرنامج، تصميم برنامج رياضي،

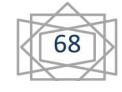

غذائي خاص للمصابين بداء السكر بعمر 40–55 سنة من غير الرياضيين لمجموعة البحث، التعرف على تأثير البرنامج على المؤشرات الفيزيو لوجية.

دراسة سمير محمد محى الدين أبو شادى و احمد محمد عبد  $\bf{-6}$ السلام محمد 2005 بعنوان:

" أثر استخدام جهد بدني مقنن كعامل وقائي من أمراض القلب على بعض المتغيرات البيوكميائية والفسيولوجية لمرضى السكر" . أهداف الدراسة: تقنين جهد بدني مقترح ملائم للحالة الصحية للمصابين، التعرف على تأثير الجهد البدني المقنن على بعض المتغيرات البيوكميائية والفسيولوجية لعينة البحث، تحسين الكفاءة الوظيفية للمصابين بارتفاع ضغط الدم، السكر ، زيادة مستوى دهون الدم (الكولسنزول – ثلاثي الغليسيريد).

7.التعليق على الدراسات السابقة:

– اتفاق هذه الدراسات بداية على أن للنشاط الرياضي أثر في نسبة السكر في الدم ممن يعانون من مرض السكر ، و تطور هذه الأبحاث من مجرد البحث في نسبة السكر في الدم إلى البحث في مكونات أخرى متعلقة بمرض السكري مثل نسبة الدهون في الدم و الكولسترول والـ .TG, HDL, LDL

– إن بعض هذه الدراسات و الأبحاث قام بإجرائها مجموعة من الباحثين (أكثر من اثنين ) مما يدل على صعوبة مثل هذه الدراسات و احتياجها إلى العمل الجماعي لكي يتم ضبط جميع المتغيرات و مراقبة العينة و حساب جميع التغيرات التي قد تحدث قبل، أثناء، و بعد التجربة.

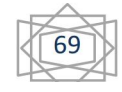

## 8. منهج الدراسة:

تم إنباع المنهج التجريبي ( أسلوب المجموعة الواحدة ) لأنه المناسب لمهذا النوع من الدراسة، و ذلك لأن موضوع الدراسة ( بناء برنامج للنشاط البدني الرياضي للتخفيف من حدة مرض السكري) يتطلب استخدام هذا النوع من المنهج، و ذلك لتماشيه مع أهدف الدراسة.

9. مجتمع و عينة الدراسة: مجتمع دراستنا يتكون من جميع مرضى داء السكري من النوع الثاني (NIDDM) غير المعتمدين على الأنسولين بولاية الجلفة، و لقد تم اختيار أفراد العينة بالطريقة العمدية حيث وقع الاختيار على 12 فرد من المرضى المصابين بمرض السكري من النوع الثاني DNNIM.

10. أداة الدراسة بعد الاطلاع على العديد من المصادر والمراجع، و إجراء المقابلات مع الخبراء فيما يخص التمارين الرياضية التي تفيد مرضى السكر، فقد تم اختيار عدد من التمارين التي تساعد على تقليل نسبة السكر بالدم بالإضافة إلى بعض المتغيرات الفيزيولوجية المرتبطة بمرض السكري كالضغط الدموى و نبضات القلب و الدهون في الدم، تم تصميم البرنامج الرياضي ومن ثم عرضه على بعض المختصين في الجانب الرياضي والطبي لغرض نقييمه من حيث المفردات التي يحويها، و مدى ملائمتها لعينة البحث و الشدات التي يحويها البرنامج، ومدى القدرة على تطبيق التمارين خاصة وأنهم مصابين بمرض السكر ، ولكي نستطيع من تحقيق الهدف المنشود، كان الإجماع على أنه يجب أن تكون هناك تدرج في شدة التمارين و الاعتماد أكثر على التمارين الهوائية مع مراعاة تباعد الوحدات الندريبية، و التأكيد على المرافقة الطبية لكل مراحل التدريب، و بعد تعديل البرنامج الرياضي المقترح تم

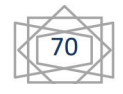

عرضه من جديد على المختصين لتقييمه من جديد، و بعد الأخذ بالملاحظات الجديدة كانت مواصفات البرنامج الرياضي كالتالي: يتكون البرنامج الرياضي من مرحلتين:

– ا**لمرحلة الأولى:** مرحلة التكيف و فيها يقوم أفراد عينة البحث بتمارين المشي لمدة 4 أسابيع و بمعدل من 2 إلى 3 حصص في الأسبوع، و تم في هذه المرحلة تطبيق برنامج المشي للمستوى الصحى الأول لكل من أسامة رانب و إبراهيم خليفة.

– المرحلة الثانية مرحلة التحسن و فيها يقوم أفراد عينة البحث بتمار ين مشي و جري لمدة 12 شهر بمعدل 3 حصص في الأسبوع. أما عن طريقة إعطاء البرنامج فقد أعتمد الباحث على طريقة التدرج في الشدة.

11. نتائج الدراسة:

\* عرض و تحليل نتائج الفرضية الأولى:

للتحقق من صحة الفرض القائل: " لا توجد فروق دالة إحصائيا بين نتائج المتغيرات الفيزيولوجية و الأنثروبومترية للقياسين: القياس القبلي و قياس مرحلة التكيف لدى عينة البحث" تم استخدام اختبار "ت" للمشاهدات المزدوجة، وذلك للتحقق من دلالة الفروق بين المتوسطات الحسابيةوالانحرافات المعيارية لكل متغير من متغيرات الدراسة، و يكون الحكم على دلالة قيم اختبار "ت" من عدمها اعتمادا على مستوى الدلالة، فإذا كان مستوى الدلالة أصغر من 0.05 فقيمة "ت" دالة إحصائيا، أما إذا كان أكبر من 0.05 فقيمة "ت" غير دالة إحصائيا. (سعد زغلول بشير: 2003، ص 121).

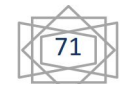

## عرض و تحليل نتائج القياسين القبلي و مرحلة التكيف لمتغيرات الدراسة:

جدول رقم (01): اختبار (ت) لدلالة الفروق بين متوسطي القياسين: القبلي و مرحلة التكيف للهنغير ات.

| مستوى<br>الدلالة | درجة<br>الحرية | قيمة<br>" ت | الانحراف<br>المعياري | المتوسط<br>الحسابي | البيان الإحصائي |           |                           |
|------------------|----------------|-------------|----------------------|--------------------|-----------------|-----------|---------------------------|
|                  |                |             |                      |                    | العدد           | القياس    | المتغير                   |
| 0.00             | 11             | 5.32        | 3.89                 | 77.33              | 12              | القبلى    | الوزن                     |
|                  |                |             | 4.10                 | 76.78              | 12              | م. التكيف |                           |
| .000             | 11             | 5.743       | 15.13                | 267.08             | 12              | القبلى    | السكر في<br>حالة الصيام   |
|                  |                |             | 39.83                | 218.83             | 12              | م. التكيف |                           |
| .003             | 11             | 3.735       | .49                  | 10.85              | 12              | القبلى    | الهيموغلوبين<br>الغلوكوزي |
|                  |                |             | .52                  | 10.73              | 12              | م. التكيف |                           |
| .000             | 11             | 5.36        | 3.61                 | 83.16              | 12              | القبلى    | معدل نبضات<br>القلب       |
|                  |                |             | 3.23                 | 80.50              | 12              | م. التكيف |                           |
| .000             | 11             | 5.657       | 9.47                 | 141.67             | 12              | القبلى    | ضغط الدم<br>الانقباضي     |
|                  |                |             | 8.31                 | 137.67             | 12              | م. التكيف |                           |
| .000             | 11             | 7.244       | 5.52                 | 89.00              | 12              | القبلى    | ضغط الدم<br>الانبساطي     |
|                  |                |             | 5.12                 | 86.91              | 12              | م. التكيف |                           |
| .000             | 11             | 8.68        | 24.27                | 232.58             | 12              | القبلى    | الكولسترول                |
|                  |                |             | 25.27                | 227.33             | 12              | م. التكيف | الكلي                     |
| .000             | 11             | $-7.50-$    | 2.918                | 24.16              | 12              | القبلى    | <b>HDL</b>                |
|                  |                |             | 3.537                | 26.83              | 12              | م. التكيف |                           |
| .000             | 11             | 7.532       | 18.042               | 173.67             | 12              | القبلي    | <b>LDL</b>                |
|                  |                |             | 18.498               | 169.00             | 12              | م. التكيف |                           |
| .000             | 11             | 73.00       | 17.71042             | 169.25             | 12              | القبلي    | <b>TG</b>                 |
|                  |                |             | 17.73970             | 163.17             | 12              | م. التكيف |                           |

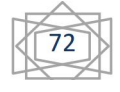

يتضح من خلال الجدول رقم (01) أن كل قيم "ت" دالة إحصائيا عند درجة الحرية 11 لأن كل قيم مستوى الدلالة الموافقة لقيت اختبار "ت" أصغر من 0.05، و هذا يعني أنه توجد فروق دالة إحصائيا بين نتائج القياسين: القياس القبلي و قياس مرحلة التكيف و لجميع متغيرات الدراسة، كما تبين النتائج أن المتوسطات الحسابية لها تناقصت ما عدا المتوسط الحسابي الخاص بمتغير HDL حيث أظهرت النتائج أن قيمه ازدادت بعد إنمام مرحلة النكيف، و منه نستنتج أنه نوجد فروق دالة إحصائيا بين نتائج المتغيرات الفيزيولوجية و الأنثروبومترية للقياسين: القياس القبلي و قياس مرحلة التكيف لدى عينة البحث، وهذا عند مستوى الدلالة 0.05، وعليه فإن الفرضية لم تحقق.

\* عرض و تحليل نتائج الفرضية الثانية:

للتحقق من صحة الفرض القائل: " لا توجد فروق دالة إحصائيا بين نتائج المتغيرات الفيزيولوجية و الأنثروبومترية للقياسين: قياس مرحلة التكيف و قياس مرحلة التحسن لدى عينة البحث" تم استخدام اختبار "ت" للمشاهدات المزدوجة، وذلك للتحقق من دلالة الفروق بين المتوسطات الحسابية والانحرافات المعيارية لكل متغير من متغيرات الدراسة.

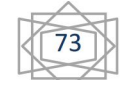

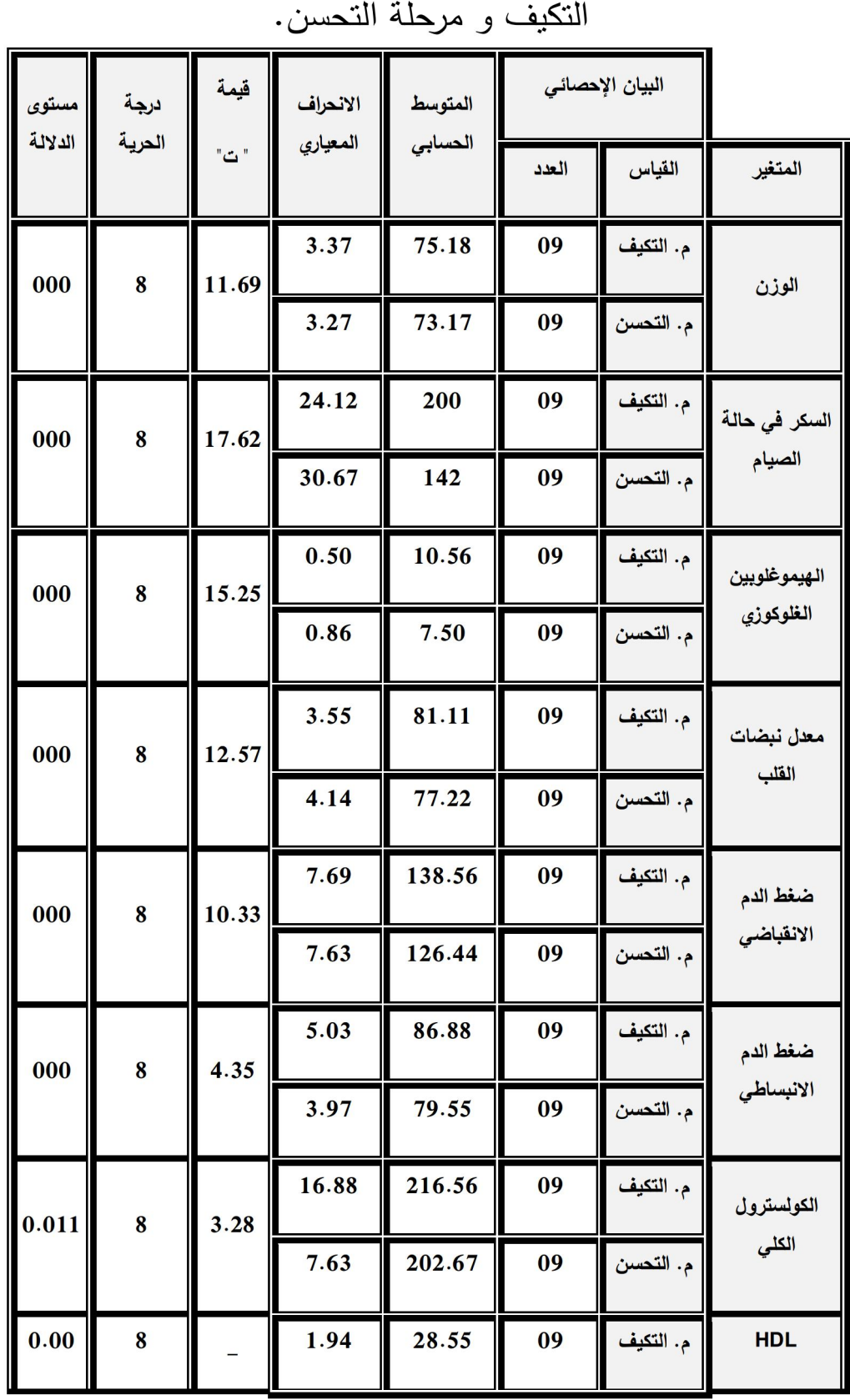

## جدول رقم (02): اختبار (ت) لدلالة الفروق بين متوسطي قياسي:مرحلة

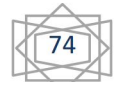

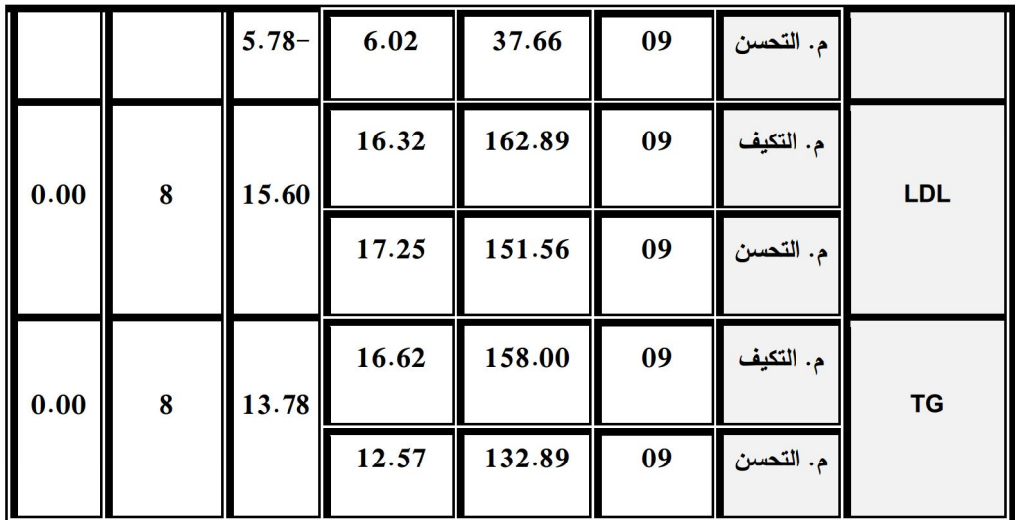

يتضح من خلال الجدول (02): أن كل قيم "ت" دالة إحصائيا عند درجة الحرية 08 لأن كل قيم مستوى الدلالة الموافقة لقيم اختبار "ت" أصغر من 0.05، و هذا يعني أنه توجد فروق دالة إحصائيا بين نتائج القياسين: قياس مرحلة التكيف و قياس مرحلة التحسن و لجميع متغيرات الدراسة، كما تبين النتائج أن المتوسطات الحسابية لها تناقصت ما عدا المتوسط الحسابي الخاص بمتغير HDL حيث أظهرت النتائج أن قيمه ازدادت بعد إنمام مرحلة التحسن، و منه نستتتج أنه توجد فروق دالة إحصائيا بين نتائج المتغيرات الفيزيولوجية و الأنثروبومترية للقياسين: قياس مرحلة التكيف و قياس مرحلة التحسن لدى عينة البحث، وهذا عند مستوى الدلالة 0.05، وعليه فإن الفرضية قد تحققت.

\* عرض و تحليل نتائج الفرضية الثالثة:

للتحقق من صحة الفرض القائل: " لا توجد فروق دالة إحصائيا بين نتائج المتغيرات الفيزيولوجية و الأنثروبومترية للقياسين: قياس مرحلة النكيف و قياس مرحلة التحسن لدى عينة البحث" تم استخدام اختبار للمشاهدات المزدوجة، وذلك للتحقق من دلالة الفروق بين "ٽ"

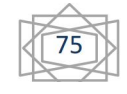

المتوسطات الحسابية والانحرافات المعيارية لكل متغير من متغيرات الدراسة.

جدول رقم (03): اختبار (ت) لدلالة الفروق بين متوسطي القياسين: مرحلة التكيف و مرحلة التحسنلمتغير ات الدراسة.

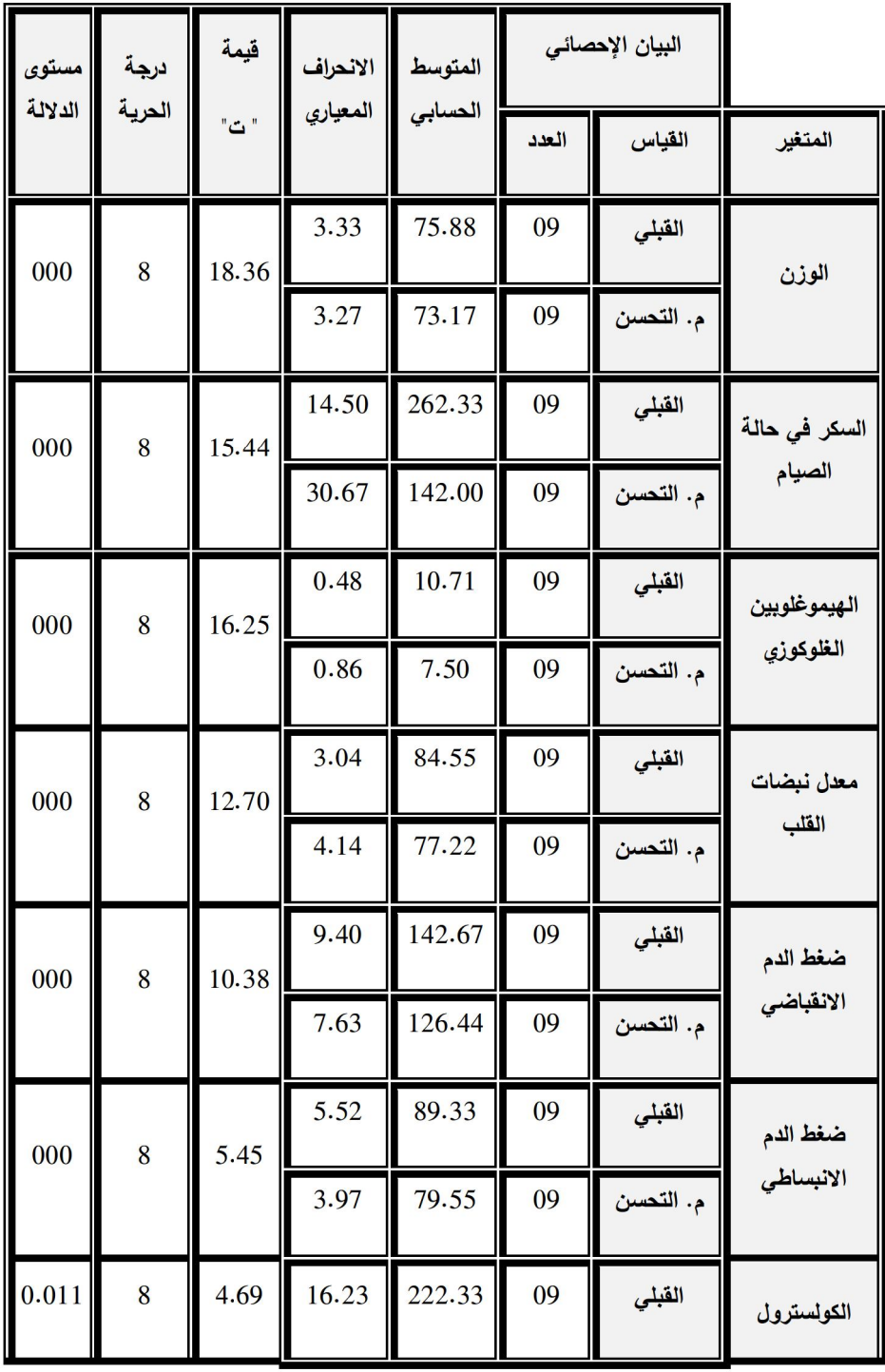

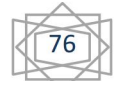

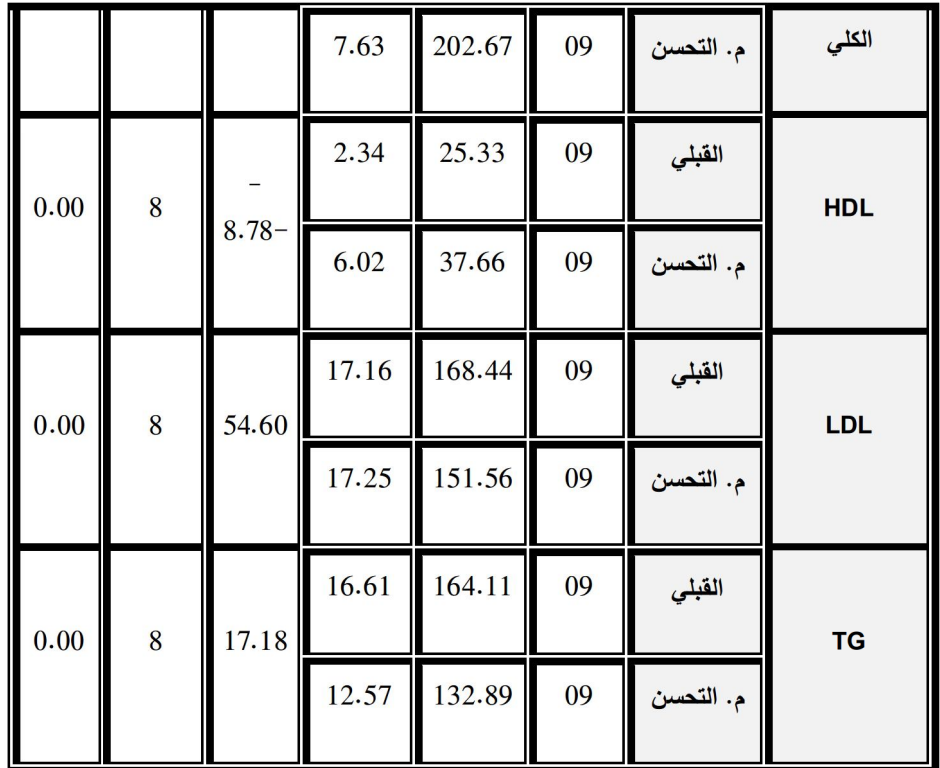

يتضح من خلال الجدول (03) أن كل قيم "ت" دالة إحصائيا عند درجة الحرية 08 لأن كل قيم مستوى الدلالة الموافقة لقيم اختبار "ت" أصغر من 0.05، و هذا يعني أنه توجد فروق دالة إحصائيا بين نتائج القياسين:القياس القبلي و قياس مرحلة التحسن و لجميع متغيرات الدراسة، كما نبين النتائج أن المتوسطات الحسابية لها نتاقصت ما عدا المتوسط الحسابي الخاص بمتغير HDL حيث أظهرت النتائج أن قيمه ازدادت بعد إتمام مرحلة التحسن، و منه نستتتج أنه توجد فروق دالة إحصائيا بين نتائج المتغيرات الفيزيولوجية و الأنثروبومترية للقياسين: القياس القبلي و قياس مرحلة التحسن لدى عينة البحث، وهذا عند مستوى الدلالة 0.05، وعليه فإن الفرضية تحققت.

\* عرض و تحليل نتائج الفرضية العامة:

للتحقق من صحة الفرض القائل: " للبرنامج الرياضي المقترح تأثير ابجابي في بعض المتغيرات الفيزيولوجية و الأنثروبومترية لدى عينة

البحث" تم استخدام تحليل التباين الأحادي (ANOVA)، وذلك بسبب وجود أكثر من قياسين( ثلاثة قياسات)؛ وهي: القياس القبلي ، القياس الخاص بمرحلة التكيف الأولى و القياس الخاص بمرحلة التحسن. جدول (04): يبين نتائج اختبار تحليل التباين الأحادي (ANOVA)، ومصدر النباين بين المجموعات وداخل المجموعات لمتوسطات

البيان الاحصائى القرار متوسط ا درجا*ت* مجموع مستوى مصدر | قيمة ف أالإحصائي الدلالة المربعات المتوسطات الحرية التباين المتغيرات بين 50.191  $\overline{\mathbf{2}}$ 100.381 المجموعات داخل دال  $0.045$  3.441 الوزن 14.586 437.579 30 المجموعات 537.960  $32$ المجموع بين 40341.739  $\overline{2}$ 80683.477 المجموعات  $0.000$  44.002 سكر الدم في حالة داخل دال 916.819 30 27504.583 الصائم المجموعات 108188.061  $32$ المجموع بين 35.572 71.144  $\overline{2}$  $\vert 0.000 \vert \vert 91.471 \vert$ المجموعات الهيموغلويين دال الغلوكوزي .389 30 11.667 داخل

متغيرات الدراسة.

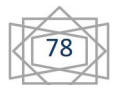

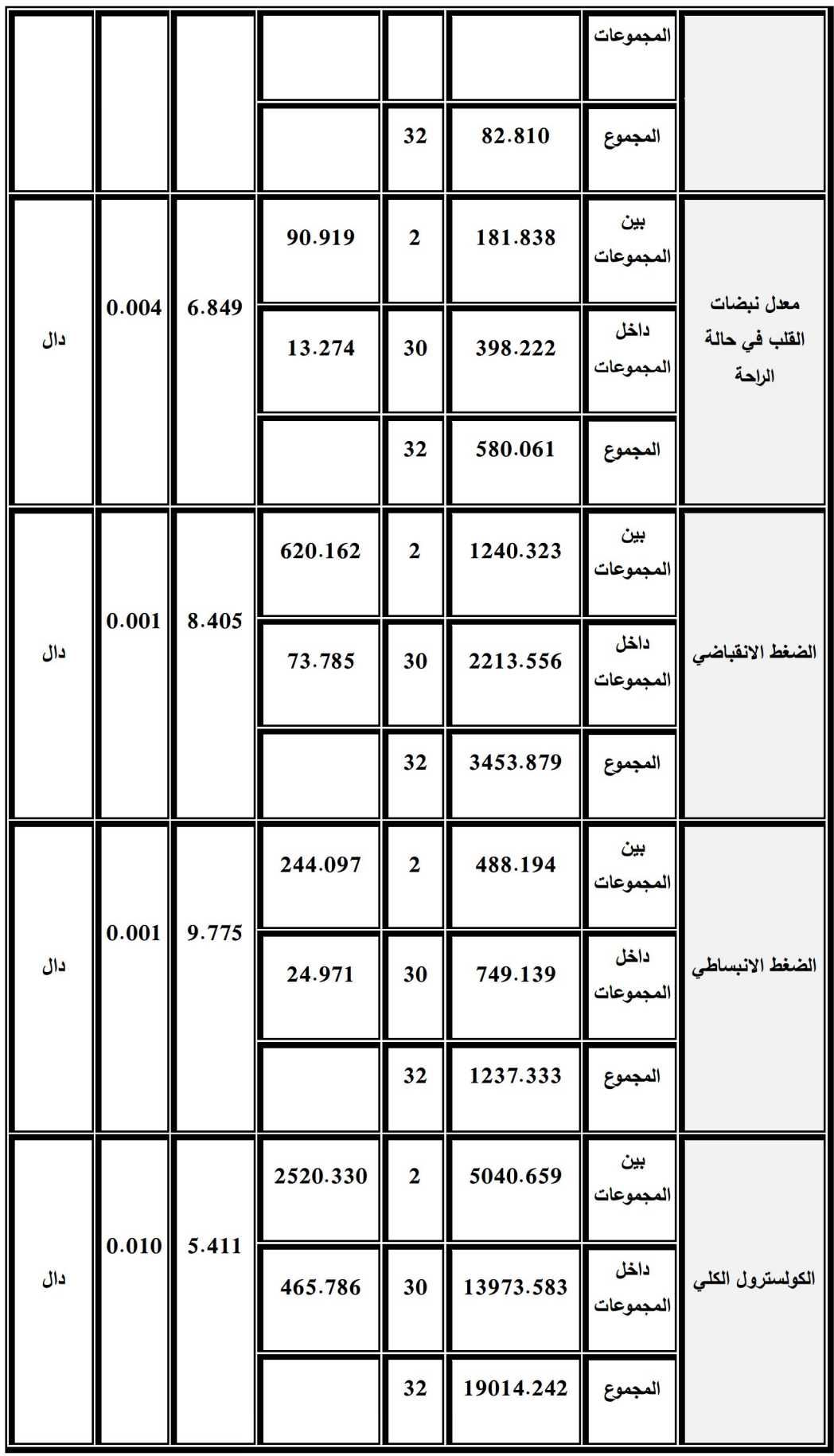

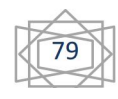

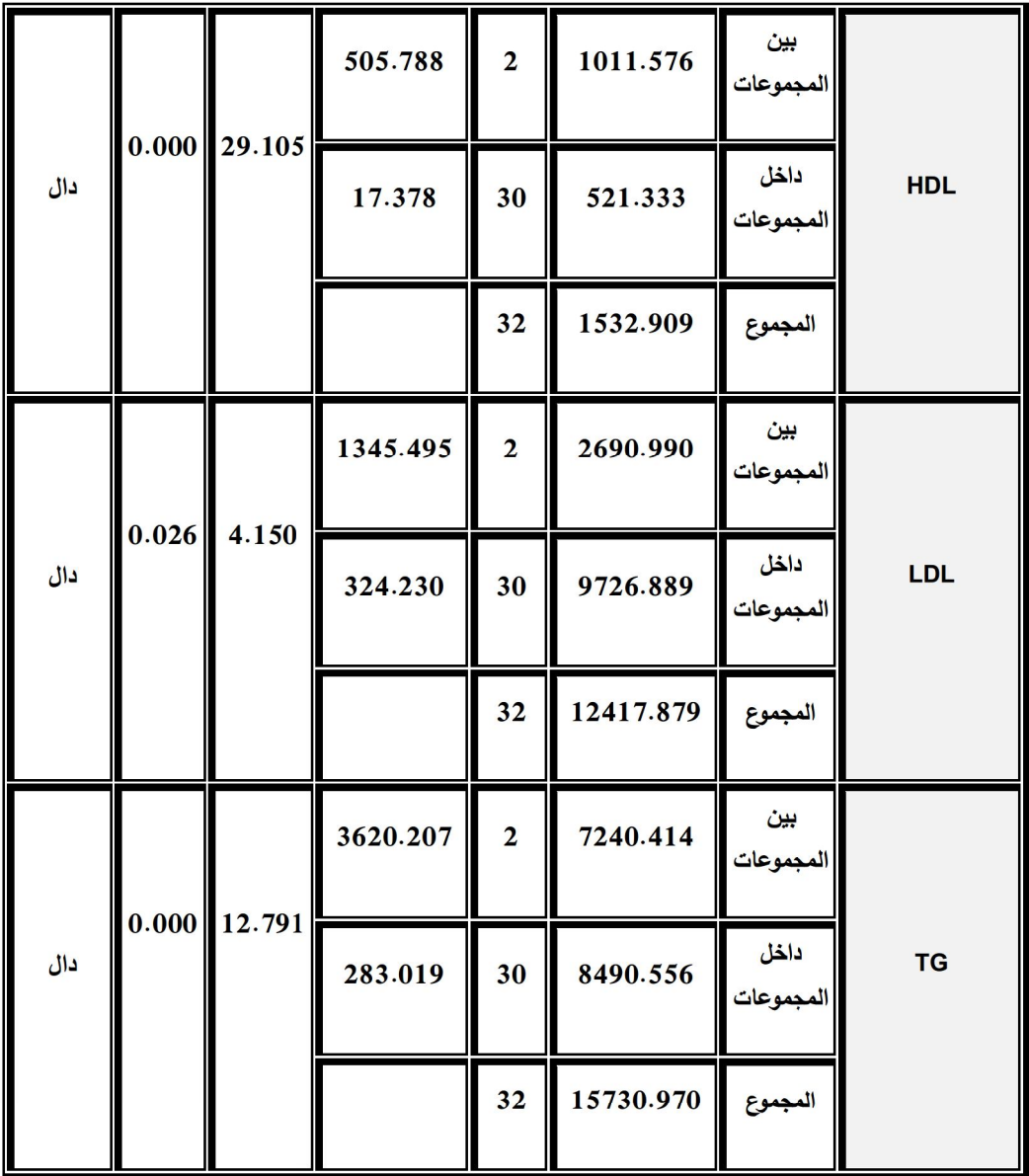

يوضح الجدول رقم (04) النتائج الإحصائية الإجمالية لاختبار تحليل النباين الأحادي (ANOVA)، حيث نلاحظ أن قيم "ف" دالة إحصائيا عند مستويات دلالة أصغر من 0.05 و عليه فإن هناك فروق دالة إحصائيا بين متوسطات القياسات الثلاث و لجميع المتغيرات المدروسة، و منه فإن البرنامج الرياضي كان له تأثير على متغيرات الدراسة، و لمعرفة إن كان هذا التأثير ايجابي على نسب و قيم متغيرات الدر اسة و بالتالي قبول الفرضية العامة, أم إن التأثير كان سلبيا و

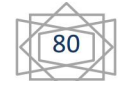

بالتالى رفض الفرضية العامة فإننا استخدمنا المقارنات المتعددة بطرقتى LSD و Dunnett، و النتائج المتحصل عليها كالآتي: جدول (05): يبين نتائج المقارنات المتعددة بطرقتي LSD و

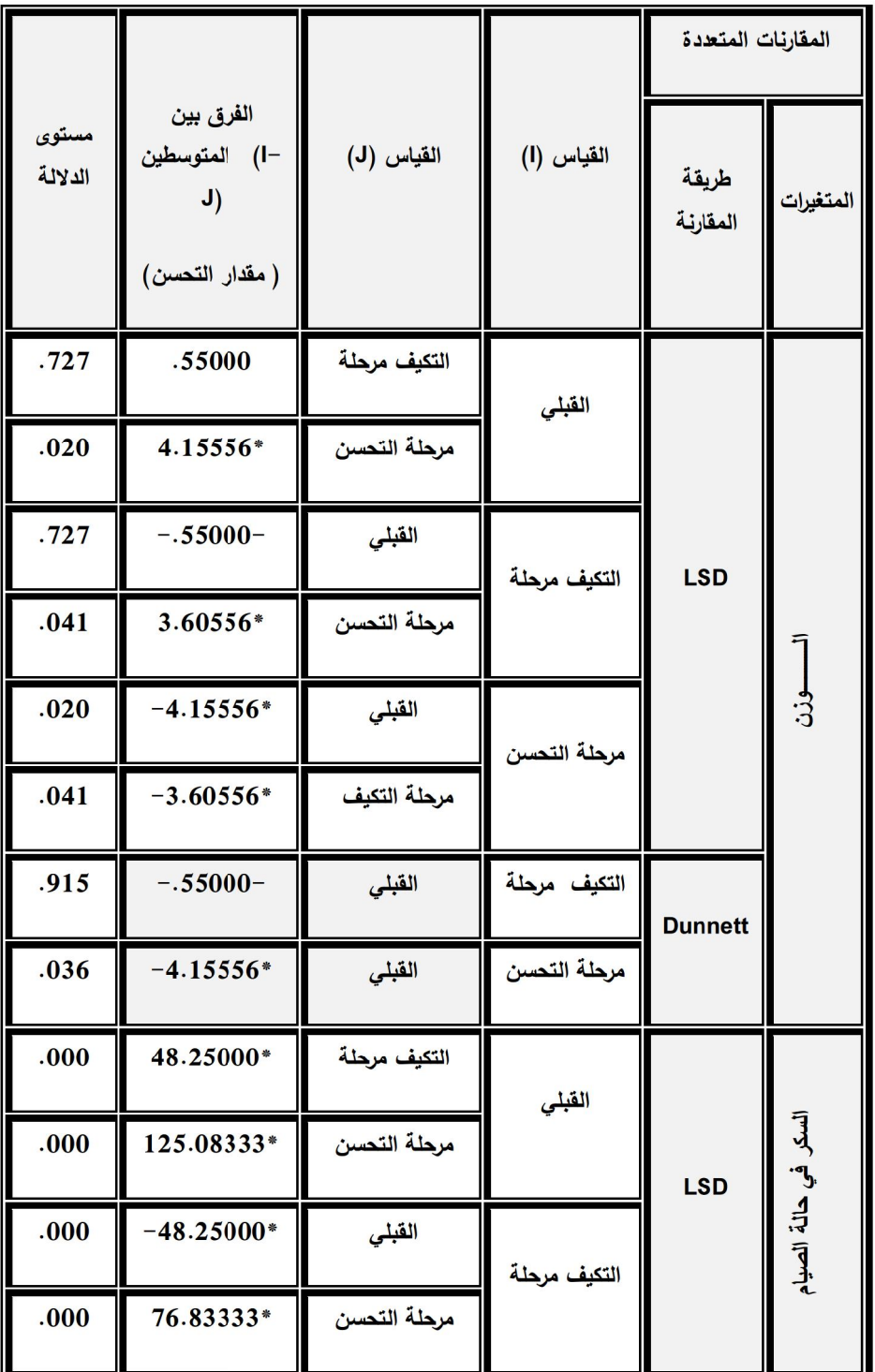

Dunnett لمتوسطات متغيرات الدراسة.

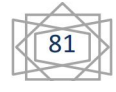

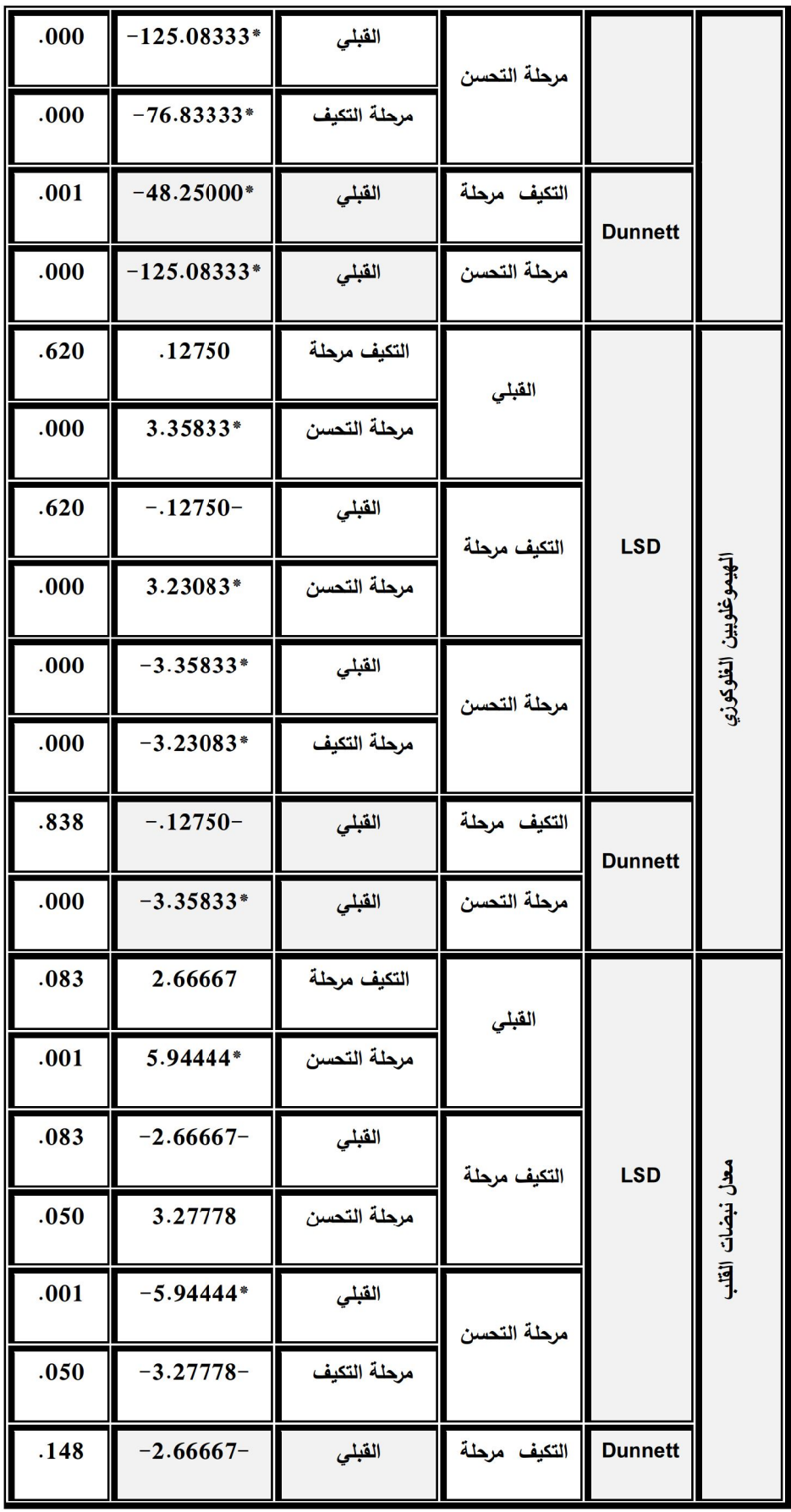

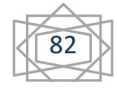

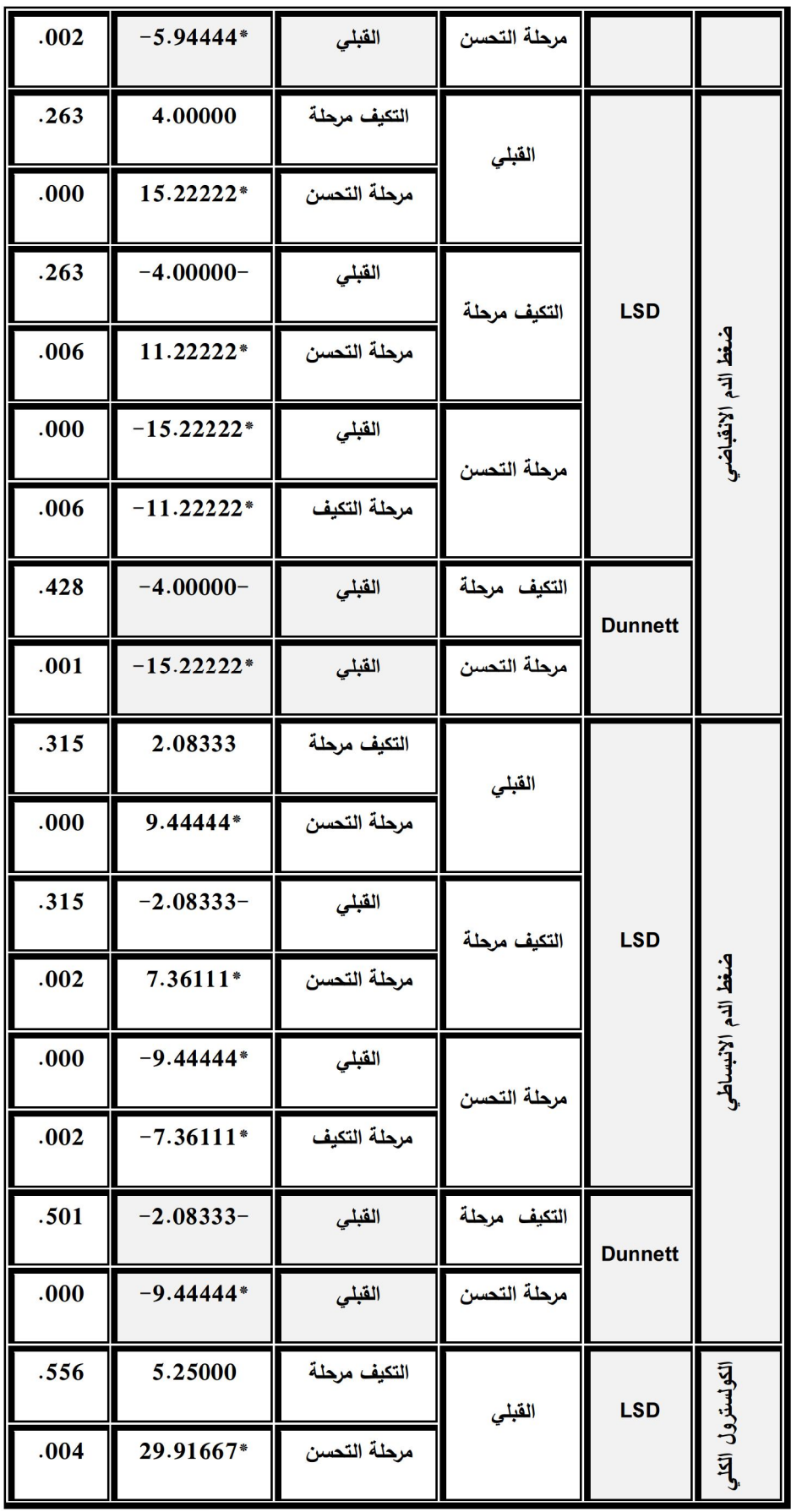

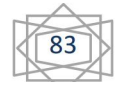

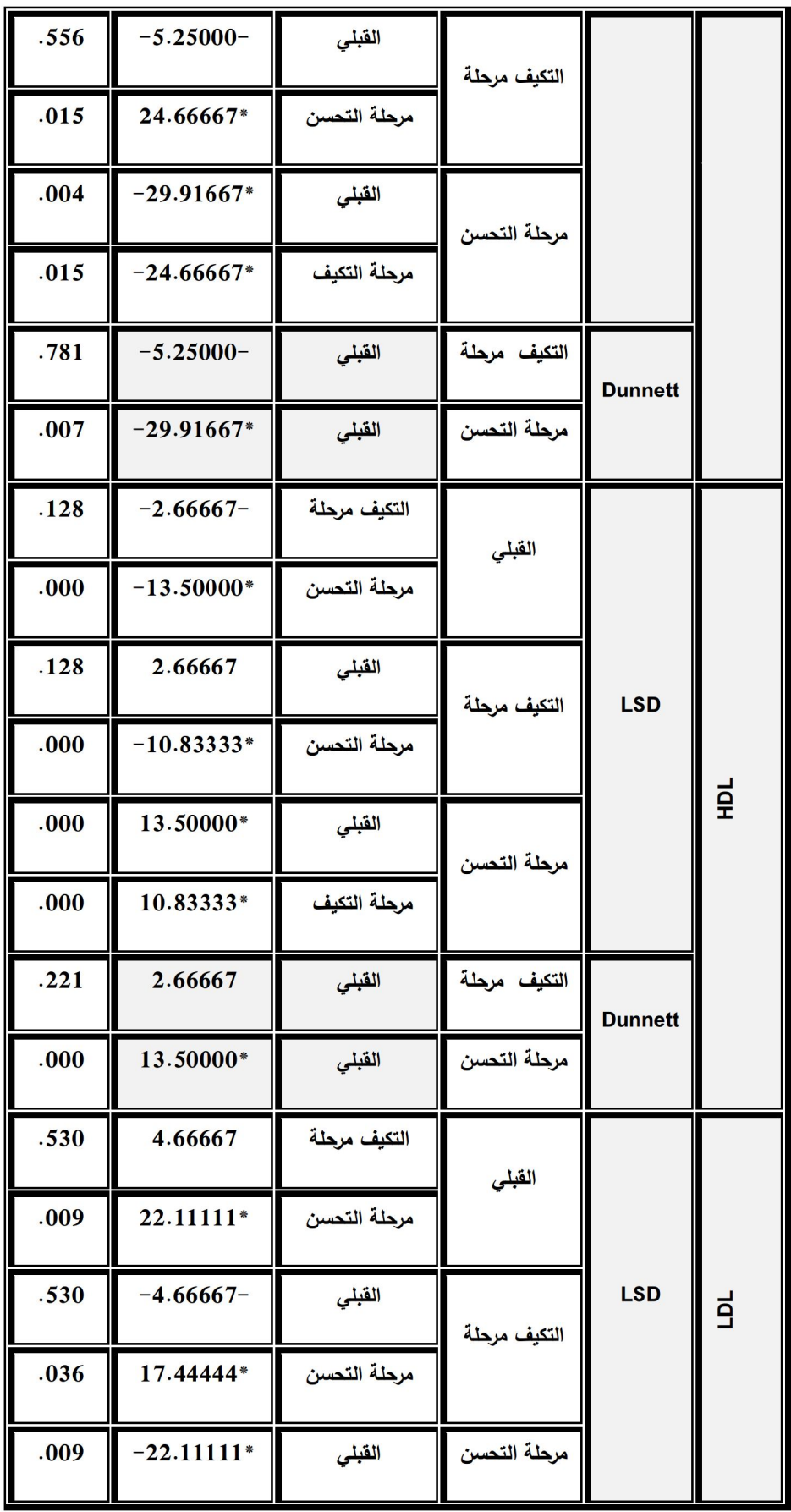

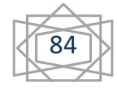

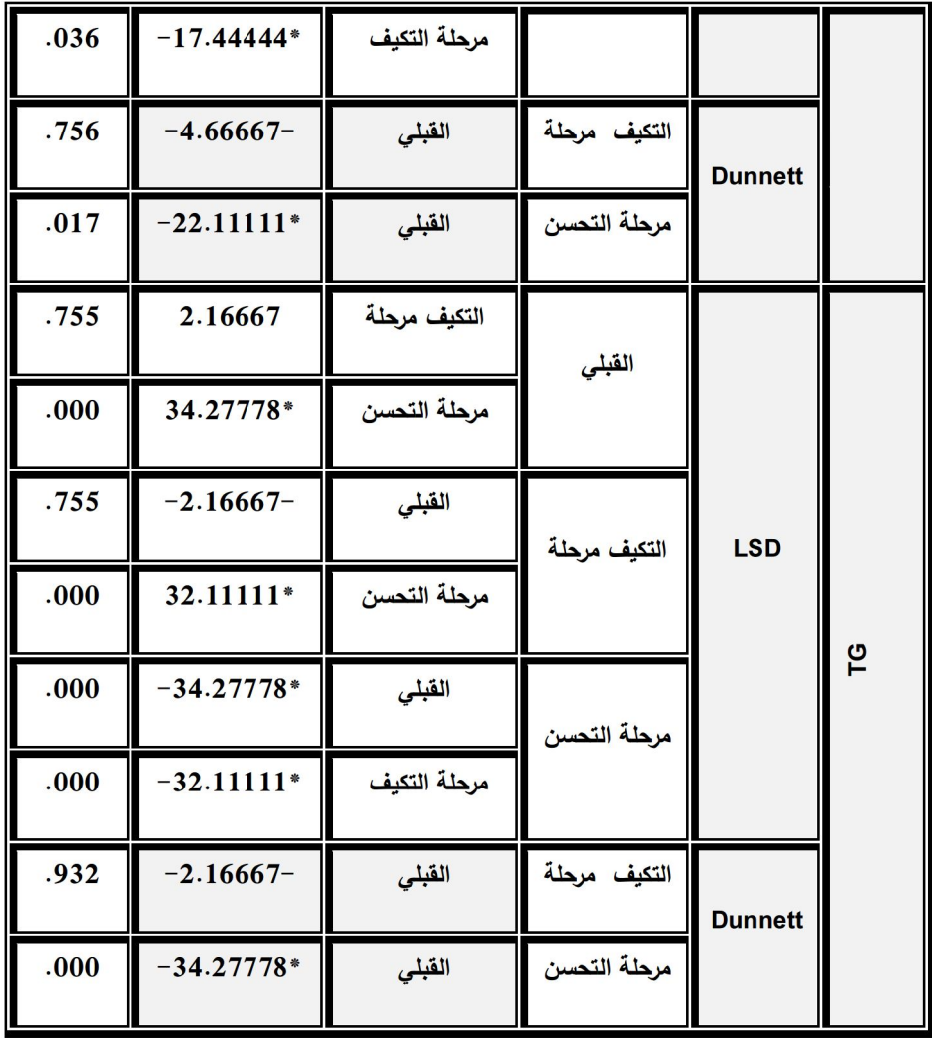

يوضح الجدول رقم (04) النتائج الإحصائية الإجمالية لاختبار تحليل التباين الأحادي (ANOVA)، حيث نلاحظ أن قيم "ف" دالة إحصائيا عند مستويات دلالة أصغر من 0.05 و عليه فإن هناك فروق دالة إحصائيا بين متوسطات القياسات الثلاث و لجميع المتغيرات المدروسة، و منه فإن البرنامج الرياضي كان له تأثير على متغيرات الدراسة، و لمعرفة إن كان هذا التأثير ايجابي على نسب و قيم متغيرات الدراسة و بالتالي قبول الفرضية العامة, أم إن التأثير كان سلبيا و بالتالي رفض الفرضية العامة فإننا استخدمنا المقارنات المتعددة بطرقتي LSD و Dunnett، و النتائج المتحصل عليها كالآتي:

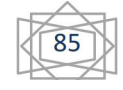

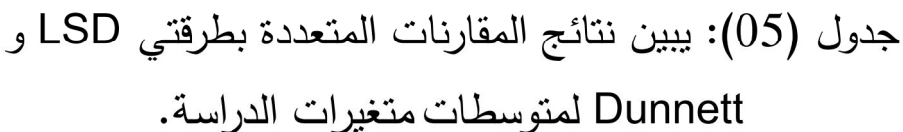

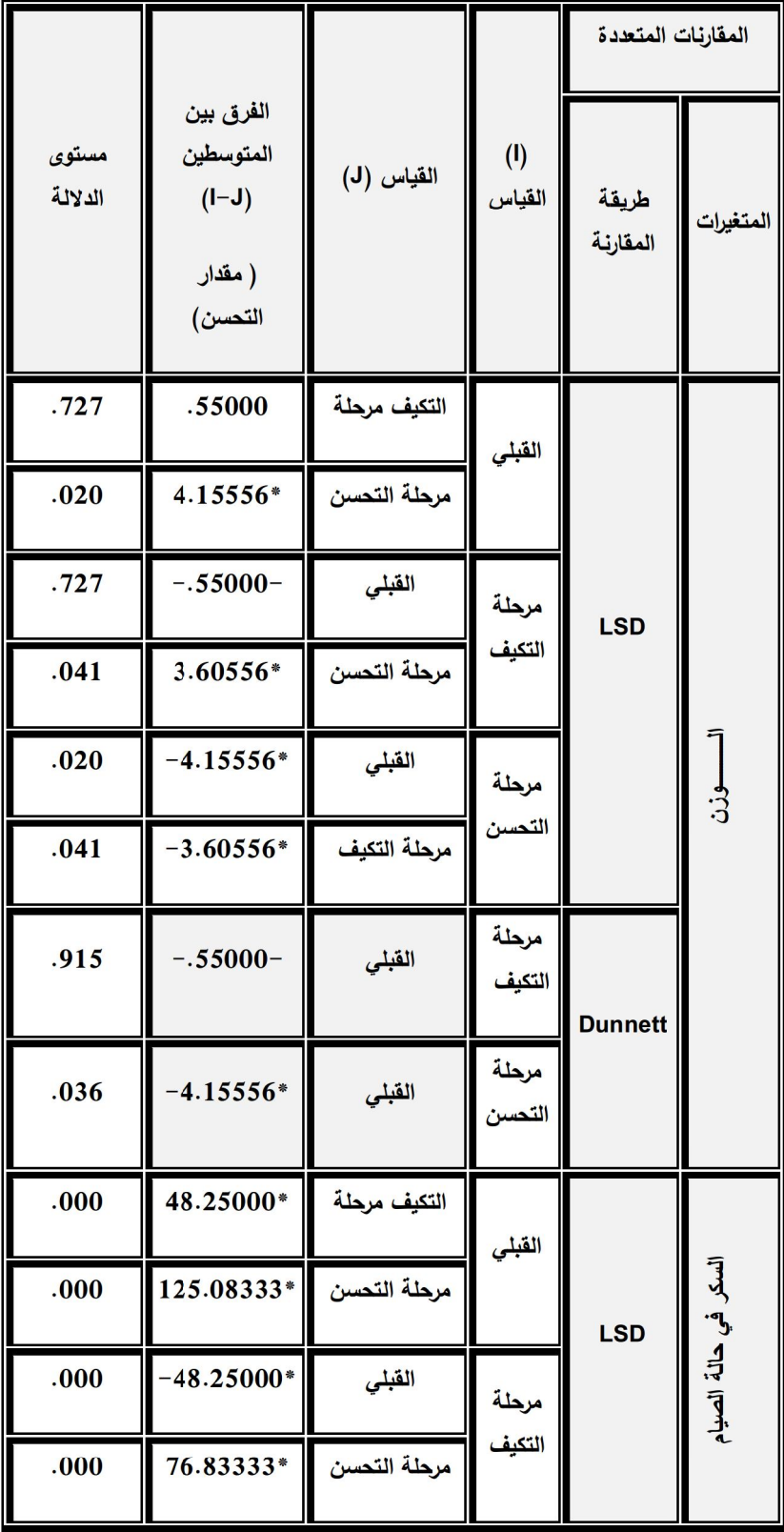

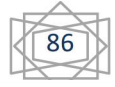

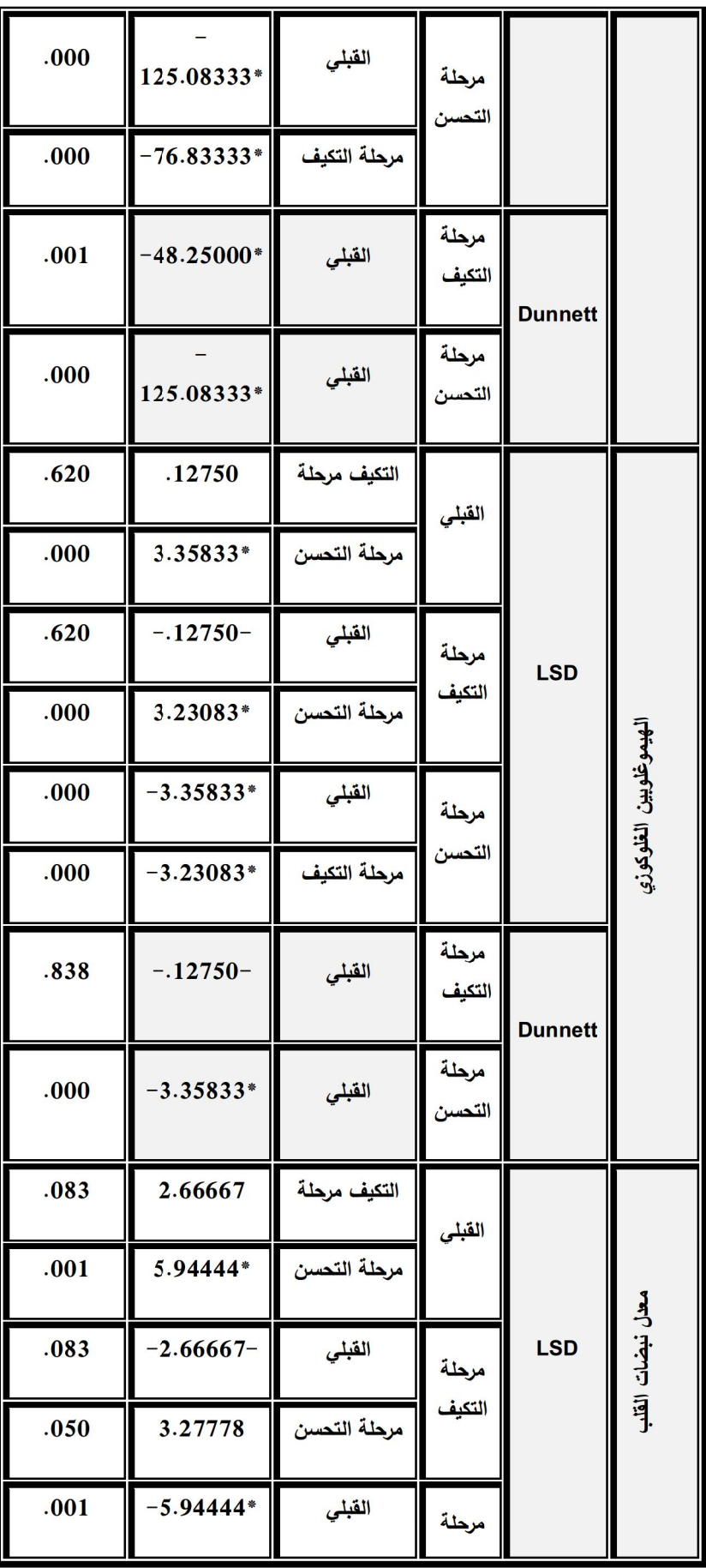

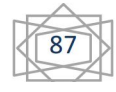

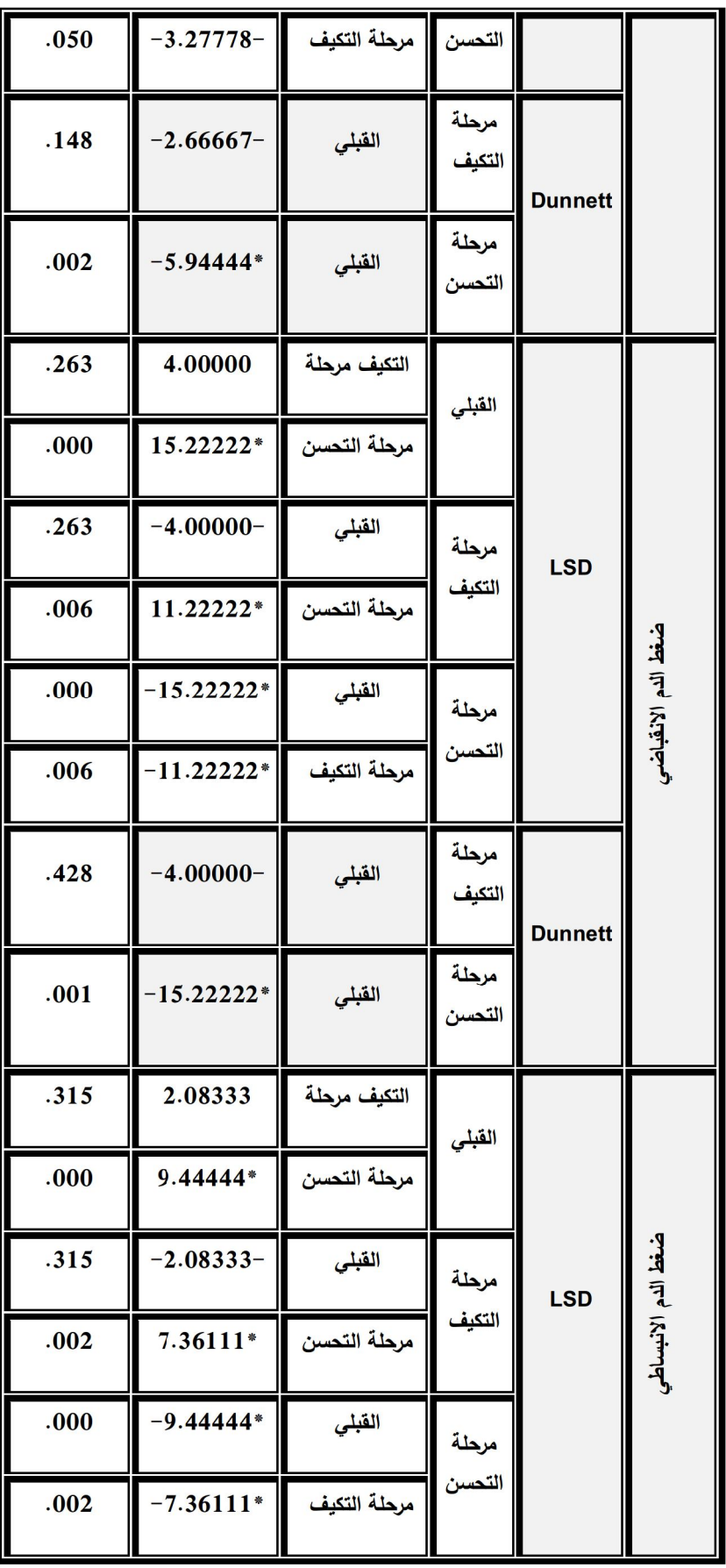

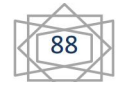

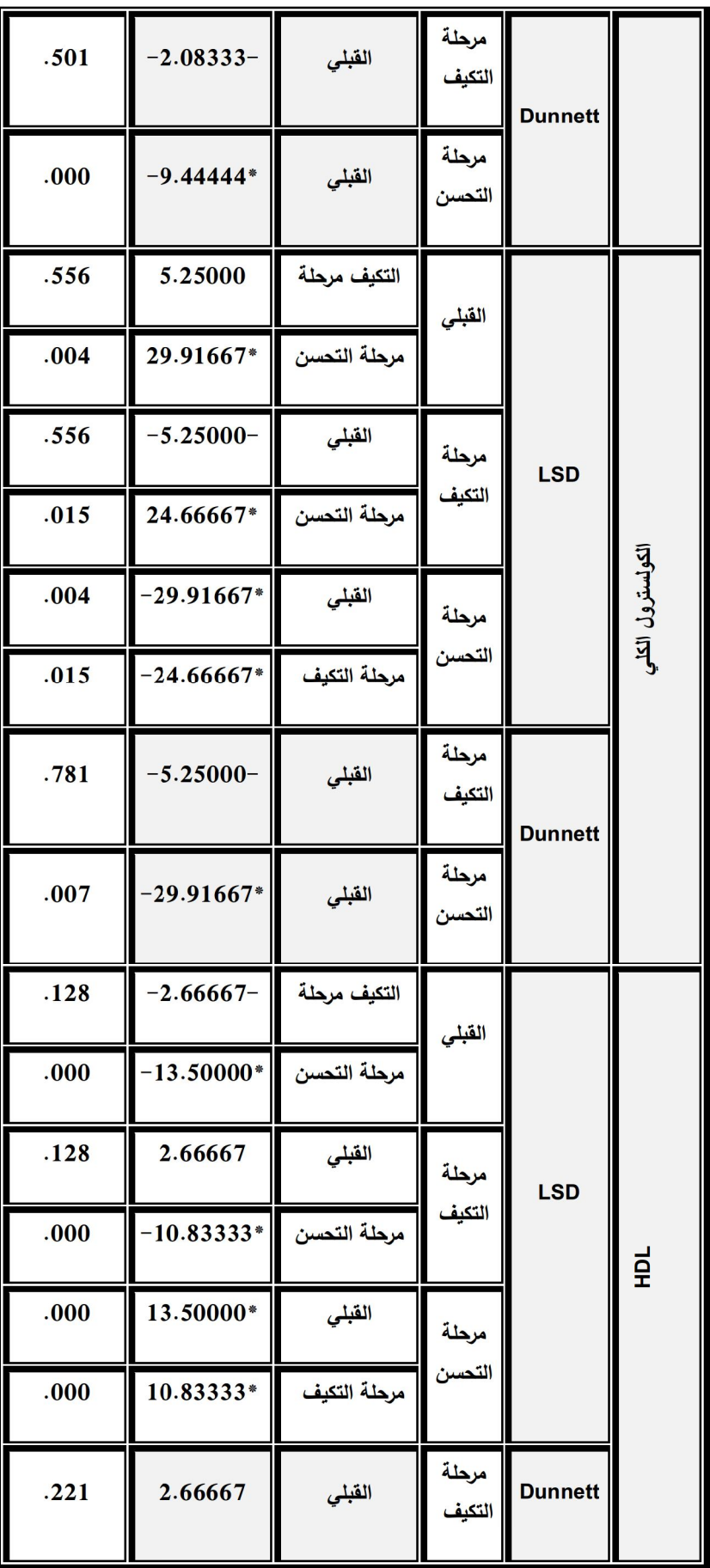

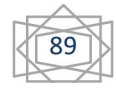

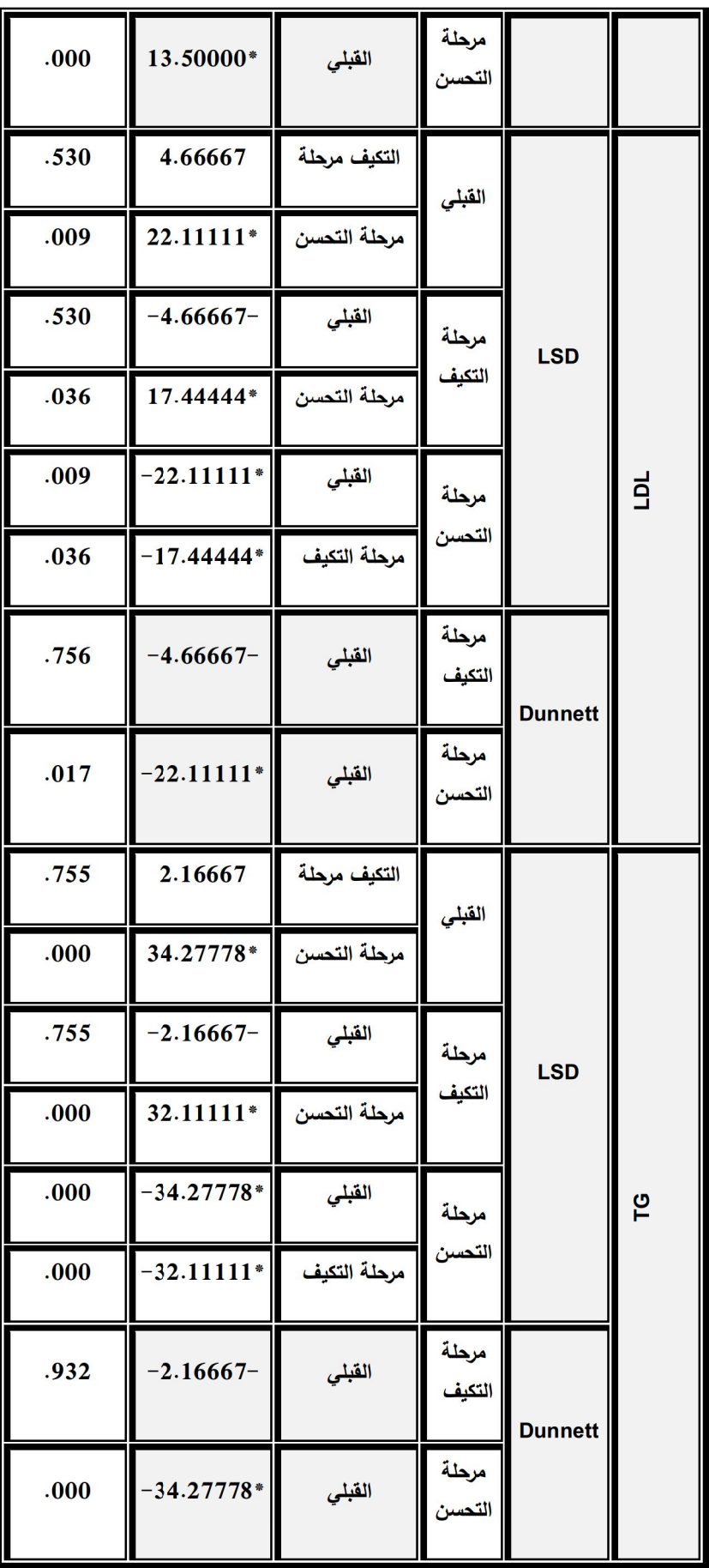

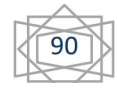

يبين الجدول (05) نتائج المقارنات المتعددة بطرقتي LSD و Dunnett لمتوسطات متغيرات الدراسة، كما يوضح مقدار التحسن بين كل من القياسات الثلاث، حيث نلاحظ أنه باستثناء الدهون عالية الكثافة HDL فجميع متوسطات المتغيرات الأخرى تناقصت قيمها بعد مرحلة النكيف و زاد النتاقص بعد إنمام مرحلة النحسن، مما يدل على النحسن الندريجي في قيمها و اقترابها من القيم الطبيعية أكثر ، أما الدهون عالية الكثافة HDL فنلاحظ أن قيمها ازدادت بعد إتمام مرحلة التكيف و زادت أكثر بعد إنمام مرحلة التحسن، مما يدل على أن قيمها بدأت نتحسن و نتزايد تدريجيا حتى تصل إلى المستويات الطبيعية.

و مما سبق ذكره نستتتج أن للبرنامج الرياضي تأثير ايجابي على مختلف المتغيرات المدروسة، و بالتالي فإن الفرضية العامة قد تحققت. 12. مناقشة نتائج الدراسة:

√ تفسير و مناقشة نتائج الفرضية الجزئية الأولى:

– انخفاض وزن الجسم ويرجع الباحث ذلك إلى أن النشاط البدني يؤدي إلى نقليل المواد الدهنية في أنسجة الجسم بأكسدتها، كما تعمل على النقليل من تخزينها في خلايا الجسم، و هذا ما أدى تسجيل انخفاض في أوزان أجسام أفراد عينة البحث، ونتفق هذه النتائج مع دراسة بزار على جوكل حيث أظهرت النتائج انخفاض وزن الجسم بمقدار 3 كغم بعد إتمام الفترة الأولى من البرنامج التدريبي، كما نتفق مع دراسة الباحثين: سمير محمد محي الدين أبو شادي و احمد محمد عبد السلام محمد، حيث وجدا نناقص في أوزان المجموعات التجريبية الثلاث بعد ممارستهم للتمارين الرياضية.

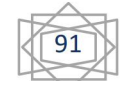

– انخفاض مستوى السكر في الدم في حالة الصيام ويرجع الباحث ذلك إلى أن الجهد البدني المبذول أثناء أداء التمارين الرياضية أدى إلى زيادة تحسس الأنسجة للأنسولين، ويتفق ذلك مع ما ذكره مصطفى نور ( 1995: ص115 )، أن الجهد البدني يعمل على زيادة استهلاك الطاقة وقدرة الأنسجة على استقبال الأنسولين و حمل جزيئات السكر وحرقها داخل الخلية، و هذا النتاقص انعكس أيضا على الهيموغلوبين الغلوكوزي إلا أن تتاقص هذا الأخير لم يكن كبيرا لأن الزمن المفترض لإجراء التحاليل المخبرية الخاصة به هو بعد مرور شهرين من إجراء التحليل الأول، إلا أن النتائج كانت ايجابية، و تتفق أيضا النتائج المتوصل إليها مع دراسة بزار على جوكل من حيث الانخفاض المحسوس لسكر الدم في حالة الصبام لدى أفراد عينة البحث، كما وجد كل من ليمان و سبيناس أن مزاولة التمارين الرياضية أدت إلى انخفاض نسبة الغلوكوز في الدم بعد مرور أسبوع واحد فقط من نطبيق البرنامج المقترح. – انخفاض معدل نبضات القلب أثناء الراحة و رغم أن هذا الانخفاض

دال إحصائيا إلا أنه غير كبير ، و يرجع الباحث هذا إلى قصر فترة مرحلة التكيف، و تختلف هذه النتائج عن ما توصل إليه بزار على جوكل حيث و جد أن معدل النبض بين القياسين القبلي و البعدي مختلف لكنه غير دال إحصائيا.

– انخفاض الضغط الدم و هذا يدل على أن هناك تحسن، ويرجع الباحث ذلك إلى أن تمارين المشي لمدة 4 أسابيع أدت إلى استجابات فيزيولوجية منها زيادة حجم الدم المدفوع كنتيجة لتقليل العبء على عضلة القلب، ويتفق ذلك مع نتائج ألبرت وويلمور & Alpert Wilmore ( 1994ص 361 ) أن هناك تأثيرات للجهد البدني على أولئك

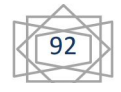

المصابين بارتفاع ضغط الدم، و Paitakari et al 1997) وأن مستوى ضغط الدم الانقباضي والانبساطي بنتاقص مع ممارسة الجهد البدنے , .

– انخفاض مستوى كل من الكولسترول الكلي، الدهون البروتينية منخفضة الكثافة LDL و ثلاثية الغليسيريد TG، ويرجع الباحث ذلك إلى الجهد البدني الذي أثر ايجابيا على انخفاض قيمها، ويتفق ذلك مع نتائج دراسة كل من: بزار على جوكل و دراسة ليمان و سبيناس حيث وجدوا أن التمارين البدنية المنتظمة تقلل من TG في الدم LDL.

– ارتفاع مستوى الدهون البروتينية مرتفعة الكثافة HDL ويرجع الباحث ذلك إلى الجهد البدني الذي اثر ايجابياً على ارتفاعها، ويتفق ذلك مع نتائج دراسات كل من: بيرنارد و آخرون، بزار على، ليمان و سبيناس حيث أشاروا إلى ارتفاع في مستوى الدهون البروتينية مرتفعة الكثافة HDLلجد ممارسة التمار ين الرياضية.

√ تفسير و مناقشة نتائج الفرضية الجزئية الثانية:

- زيادة انخفاض وزن الجسم عما كان عليه بعد الانتهاء من مرحلة التكيف، ويرجع الباحث ذلك إلى أن النشاط البدني في مرحلة التحسن أدى إلى تقليل تخزين المواد الدهنية في أنسجة الجسم كما أدى إلى أكسدتها نتيجة الجهد المبذول و هذا ما انعكس إيجابا على وزن كل فرد كم أفراد عينة البحث، كما أدت تمارين المشي و الجري إلى النقليل من تخزين الدهون في خلايا الجسم، و هذا ما أدى أيضا بدوره إلى تسجيل انخفاض في أوزان أجسام أفراد عينة البحث، ونتفق هذه النتائج مع دراسة بزار على جوكل حيث أظهرت النتائج انخفاض وزن الجسم بمقدار 2,1 كغم بعد إتمام الفترة الثانية من البرنامج الرياضي. كما نتفق مع

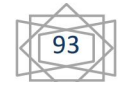

دراسة الباحثين: سمير محمد محي الدين أبو شادي و احمد محمد عبد السلام محمد.

– زيادة انخفاض مستوى السكر في الدم في حالة الصبيام ويرجع الباحث ذلك إلى أن الجهد البدني المبذول أنثاء أداء التمارين الرياضية أدى إلى زيادة تحسس الأنسجة للأنسولين، ويتفق ذلك مع ما ذكره مصطفى فتحي عمر (2004 ص145) أن الجهد البدني بعمل على زيادة استهلاك الطاقة وقدرة الأنسجة على استقبال الأنسولين و حمل جزيئات السكر وحرقها داخل الخلية، و هذا التناقص انعكس أيضا على الهيموغلوبين الغلوكوزي حيث النتائج كانت ايجابية، و اقتربت أكثر من المستوى الطبيعي لها.

– استمرار انخفاض معدل نبضات القلب أثناء الراحة، و هو مؤشر على أن التأثير الايجابي للتدرج في شدة التمارين الهوائية في مرحلة التحسن، ونتفق هذه النتائج مع دراسة بزار على جوكل.

– زيادة انخفاض الضغط الدموي، و هذا يدل على أن هناك تحسن، ويرجع الباحث ذلك إلى أن التمارين أدت إلى استجابات فيزيولوجية منها زيادة حجم الدم المدفوع كنتيجة لتقليل العبء على عضلة القلب.

– استمرار انخفاض مستوى كل من الكولسترول الكلي، الدهون البروتينية منخفضة الكثافة LDL و ثلاثية الغليسيريد TG، ويرجع الباحث ذلك إلى الزيادة التدريجية في شدة الجهد البدني المبذول و الذي كان له الأثر الايجابي على انخفاض قيمها،و نتفق مع نتائج دراسة كل من: بزار على جوكل و دراسة ليمان و سبيناس حيث وجدوا أن التمارين البدنية المنتظمة تقلل من TG في الدم LDL، و تتفق كذلك مع دراسة

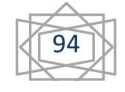

فوري في أن التمارين البدنية تحسن من اضطراب تراكيز الدهون في الدم.

– الزيادة في ارتفاع مستوى الدهون البروتينية مرتفعة الكثافة HDL، ويرجع الباحث ذلك إلى الرفع من شدة الجهد البدني الذي اثر ايجابيا على ارتفاعها، ويتفق ذلك مع ما ذهب إليه عقيل حسين عيدروس (1993، ص 91) في أن التمارين الرياضية تعمل على الرفع من مستوى الدهون في الدم و هي الدهون عالية الكثافة HDL، كما نتفق النتائج المتوصل إليها مع نتائج دراسات كل من: بيرنارد و آخرون، بزار على حيث أشاروا إلى ارتفاع في مستوى الدهون HDL بعد ممارسة التمارين الرباضبة.

√ تفسير و مناقشة نتائج الفرضية الجزئية الثالثة:

انخفاض ملحوظ في وزن الجسم عما كان عليه قبل البدء في البرنامج الرياضي، ويرجع الباحث ذلك إلى أن النشاط البدني الممارس أدى إلى النقليل من تخزين الدهون في خلايا الجسم، و هذا ما أدى أيضا بدوره إلى تسجيل انخفاض في أوزان أجسام أفراد عينة البحث، كما ساهم أيضا في تقليل تخزين المواد الدهنية في أنسجة الجسم و أكسدتها، وتتفق هذه النتائج مع دراسة بزار على جوكل حيث أظهرت النتائج التي توصل إليها انخفاض متوسط وزن أفراد العينة بحوالي 5 كغم بعد إتمام البرنامج الرياضي.

– انخفاض مستوى السكر في الدم في حالة الصيام و اقترابه من المستويات الطبيعية، ويرجع الباحث ذلك إلى أن الجهد البدني المبذول أثناء أداء التمارين الرياضية أدى إلى زيادة تحسس خلايا الأنسجة للأنسولين و خاصة العضلية منها، ويتفق ذلك مع ما ذكره مصطفى نور

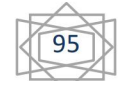

(12: 115 )، مصطفى فتحى عمر ( 13 : 145) أن الجهد البدنى يعمل على زيادة استهلاك الطاقة وقدرة الأنسجة على استقبال الأنسولين و حمل جزيئات السكر وحرقها داخل الخلية، و هذا النتاقص انعكس أيضا على الهيموغلوبين الغلوكوزي حيث النتائج كانت ايجابية، و اقتربت أكثر من المستوى الطبيعي لها.

– انخفاض معدل نبضات القلب أثناء الراحة، و هو مؤشر على التأثير الايجابي للتدرج في شدة التمارين الهوائية الممارسة ، كما أن النشاط البدني بشكل عام يزيد من كفاءة عضلة القلب و جهاز الدوران إلا أن التدريب الهوائي و زيادة الشدة ندريجيا و صولا إلى شدة دون القصوى يؤدي إلى زيادة الاقتصادية في القلب و قلة عدد ضرباته، كما تتفق هذه النتائج مع دراسة بزار على جوكل في أن الاستمرارية في التمارين الرياضية تؤدي إلى انخفاض معدل ضربات القلب في حالة الراحة. – انخفاض الضغط الدموي الانقباضي و الانبساطئ واقترابه من

المستويات الطبيعية و هذا يدل على أن هناك تحسن، ويرجع الباحث ذلك إلى أن التمارين الهوائية أدت إلى استجابات فيزيولوجية منها زيادة حجم الدم المدفوع كنتيجة لتقليل العبء على عضلة القلب، بالإضافة إلى ويتفق ذلك مع نتائج ألبرت وويلمور ( 1994ص 361 ) أن هناك تأثيرات ايجابية للجهد البدنى على المصابين بارتفاع ضغط الدم.

– انخفاض مستوى كل من الكولسترول الكلي، الدهون LDL و ثلاثية الغليسيريد TG، ويرجع الباحث ذلك الأثر الايجابي للزيادة التدريجية في شدة الجهد البدني المبذول على الوزن و النقليل من تخزين الدهون انعكس إيجابا على كل من الكولسنزول الكلي، LDL و TG حيث أدى إلى انخفاض قيمها حيث استعملت كمصدر للطاقة عند زيادة شدة

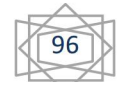

التمارين الهوائية، كما نتفق النتائج المتوصل إليها مع ما ذهب إليه عقيل حسين عيدروس (1993، ص 91) في أن التمارين الرياضية تعمل على تخفيض مستوى الدهون في الدم و هي LDL و TG بالإضافة إلى الكولسترول الكلي.

– الزيادة في ارتفاع مستوى الدهون البروتينية مرتفعة الكثافة HDL، ويرجع الباحث ذلك إلى الرفع من شدة الجهد البدني الذي اثر ابجابيا على ارتفاعها، وتتفق كذلك ً مع ما ذهب إليه عقيل حسين عيدروس (1993، ص 91) في أن التمارين الرياضية تعمل على الرفع من مستوى الدهون عالية الكثافة HDL، كما نتفق النتائج المتوصل إليها مع نتائج دراسات کل من: بیرنارد و آخرون، بزار علی، لیمان و سبیناس حیث أشاروا إلى ارتفاع في مستوى الدهون HDL بعد ممارسة التمارين الرياضية.

√ تفسير و مناقشة نتائج الفرضية العامة:

– الانخفاض المعتبر في متوسطاتولِّ ان أفراد عينة البحث بعد الانتهاء من البرنامج الرياضي و المقدر بـ 4.15 كغم، ويرجع الباحث ذلك إلى أن النشاط البدني أدى إلى نقليل تخزين المواد الدهنية في أنسجة الجسم، كما أدى إلى أكسدتها نتيجة الجهد المبذول و هذا ما انعكس إيجابا على وزن كل فرد من أفراد عينة البحث، كما أدت التمارين الهوائية الممثلة في المشي و الجري إلى التقليل من تخزين الدهون في خلايا الجسم و هذا ما أدى بدورهِ أيضا إلى تسجيل انخفاض في متوسطات الوزن، و هذا ما أكد عليه كمال جميل الربضيي (2012، ص 193 ) في أن الدهون مخزون طبيعي للطاقة الحيوية بالجسم يستطيع من خلال عملياته الكيميائية أن يعيد الاستفادة منه بتحويله إلى سكريات ومن ثم تنتج

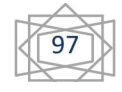

الطاقة التي يستخدمها الفرد عند ممارسته للأنشطة الرياضية، وتتفق هذه النتائج مع دراسة بزار على جوكل حيث أظهرت النتائج التي توصل إليها انخفاض متوسط وزن أفراد العينة بحوالي 5 كغم بعد إتمام البرنامج الرياضي، كما نتفق النتائج المتوصل إليها مع دراسة كومفان و آخرون حيث و جدوا أنه بعد 12 شهرا من الندريب نم انقاص الوزن بمقدار يساوي 17 كغ.

– انخفاض مستوى السكر في الدم في حالة الصبام بمقدار تحسن يساوي متوسطه 125.08 ملغ / ل و اقتراب مستوياته أكثر من القيم الطبيعية، ويرجع الباحث ذلك إلى أن الجهد البدني المبذول أثناء أداء التمارين الرياضية أدى إلى زيادة استهلاك و هدم جزيئات الغلوكوز لتوفير الطاقة اللازمة كما ساهم في زيادة عملية تخزين الفائض من الغلوكوز، و نتفق النتائج المتوصل إليها مع دراسة كل من بزار علي جوكل و ليمان و سبيناس و فوري حيث وجدوا أن بالتمارين الرياضية يتم السيطرة على غلوكوز الدم المرتفع،أما عن قيم الهيموغلوبين الغلوكوزي فكانت ايجابية و اقتربت أكثر من المستوى الطبيعي لمها حيث بلغ مقدار التحسن 3.35 % مما يؤكد على النتاقص المعتبر في للسكر في الدم.

– انخفاض معدل نبضات القلب أثناء الراحة، حيث نلاحظ أن عدد نبضات القلب في الراحة نتاقصت و بلغ مقدار تحسن كفاءة القلب 6 نبضات في الدقيقة بعد الانتهاء من البرنامج الرياضي، و هو مؤشر على التأثير الايجابي للتدرج في شدة التمارين الـهوائية الممارسة، و هذه النتيجة تتوافق مع ما وجده بزار على في أن الاستمرارية في التمارين الرياضية تؤدي إلى انخفاض معدل ضربات القلب في حالة الراحة.

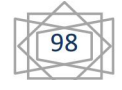

– انخفاض الضغط الدموي الانقباضي و الانبساطي، و وصوله إلى المستويات الطبيعية و هذا يدل على أن هناك تحسن، ويرجع الباحث ذلك إلى التأثير الايجابي للبرنامج الرياضي حيث أدى إلى استجابات فيزيولوجية منها زيادة حجم الدم المدفوع كنتيجة لنقليل العبء على عضلة القلب، ويتفق ذلك مع نتائج ألبرت وويلمور ( 1994ص 361 ) أن هناك تأثيرات للجهد البدني على أولئك المصابين بارتفاع ضغط الدم، و Paitakari et al (1997: ص105 ) في أن مستو ي ضغط الدم الانقباضي والانبساطي ينتاقص مع ممارسة الجهد البدني.

– انخفاض مستوى كل من الكولسترول الكلي، LDL و TG، ويرجع الباحث ذلك الأثر الايجابي للزيادة التدريجية في شدة الجهد البدني المبذول على الوزن و النقليل من تخزين الدهون انعكس إيجابا على كل من الكولسترول الكلي، LDL و TG حيث أدى إلى انخفاض قيمها حيث استعملت كمصدر للطاقة عند زيادة شدة التمارين، تتفق مع نتائج دراسة كل من: بزار على جوكل و دراسة ليمان و سبيناس حيث وجدوا أن التمارين البدنية المنتظمة تقلل من TG و LDL، و تتفق كذلك مع دراسة فوري في أن التمارين البدنية تحسن من اضطراب تراكيز الدهون في الدم.

– ارتفاع مستوى الدهون عالية الكثافة HDL ، ويرجع الباحث ذلك إلى الرفع الندريجي من شدة الجهد البدني الجهد البدني الذي اثر ايجابيا على ارتفاعها، ونتفق كذلك مع ما ذهب إليه عقيل حسين عيدروس (1993، ص 91) في أن التمارين الرياضية تعمل على الرفع من مستوى الدهون عالية الكثافة HDL، كما نتفق النتائج المتوصل إليها مع نتائج دراسات کل من: بیرنارد و آخرون، بزار علی، لیمان و سبیناس حیث

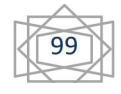

أشاروا إلى ارتفاع في مستوى الدهون HDL بعد ممارسة التمارين الرياضية.

13. الاستنتاجات العامة :

– توجد فروق دالة إحصائيا بين نتائج المتغيرات الفيزيولوجية و الأنثروبومنزية للقياسين: القياس القبلي و قياس مرحلة النكيف لدى عينة البحث.

– توجد فروق دالة إحصائيا بين نتائج المتغيرات الفيزيولوجية و الأنثروبومنزية للقياسين: قياس مرحلة النكيف و قياس مرحلة التحسن لدى عبنة البحث.

– توجد فروق دالة إحصائيا بين نتائج المتغيرات الفيزيولوجية و الأنثروبومترية للقياسين: القياس القبلي و قياس مرحلة التحسن لدى عينة البحث.

– للبرنامج الرياضي المقترح تأثير ايجابي في بعض المتغيرات الفيزيولوجية (لسكر في حالة الصيام، الهيمو غلوبين الغلوكوزي، عدد ضربات القلب، ضغط الدم، الدهون في الدم) و المتغيرالأنثروبومتر ي الوزن لدى عينة البحث.

الاقتراحات:

– ضرورة التعليم والتثقيف على أهمية التمارين الرياضية المنتظمة لمرضى السكر ، سواءا في المدارس التربوية أو في الجمعيات. – القيام بدراسات و بحوث مشابهة تتناول تأثيرات النشاط البدني الرياضي و الحمية الغذائية على الحالة الصحية لمرضى السكري . – العمل على تخصيص مرافق رياضية خاصة بذوي مرضى السكري بصفة خاصة، و لذوى الأمراض المزمنة بصفة عامة، نتوفر على

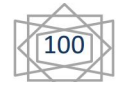

مختصين في الجانب الصحي حتى يتم التحكم في أي خطر يمكن أن يتعرض له الممارسين، وهذا لخصوصية هذه الفئة. الخلاصة العامة:

يعد مرض السكر من الأمراض الشائعة والواسعة الانتشار بوقتنا الحاضر، وارن عدم السيطرة على هذا المرض سوف يؤدي إلى حدوث الكثير من المضاعفات منها أمراض القلب والشرابين وارتفاع نسبة الدهون، بالإضافة إلى ضمور عضلات الأطراف وارتفاع ضغط الدم والتهاب الأعصاب المحيطية، والتي تؤدي في بعض الأحيان إلى بتر الساق، وقد يكون السبب في الموت، ولهذا فلا بد من استخدام كل الطرق والوسائل التي تساعد من تجنب مضاعفات هذا المرض، إذ يلعب النشاط الرياضي والحركي دورا مهما وعظيما في حياة الأفراد المرضبي حيث نشير الدراسات إلى أن النشاط البدني والحركي يعتبر المصدر الرئيسي لتحجيم و مرض السكر .

و لذا فإننا استخدامنا في هذه الدراسة برنامج رياضي تم نقسيمه إلى مرحلتين: مرحلة التكيف و التي تم فيها تطبيق تمارين مشي، يليها مرحلة تحسن اعتمد فيها على المزج بين المشى و الجري لأشخاص مصابين لباء السكر ي، و هذا لمعرفة تأثير البرنامج على بعض المتغيرات الفيزيولوجية المصاحبة للمرض (معدل ضربات القلب، ضغط الدم الانقباضي و الانبساطي، الدهون في الدم: LDL.HDL. CT.TG) و متغير الوزن.

وبعد تطبيق البرنامج بمرحلتيه و جمع البيانات وعرضها ومعالجتها إحصائيا ومناقشتها ومقارنتها مع الدراسات السابقة ذات العلاقة بالموضوع وجدنا أن البرنامج الرياضي المقترح أثر ايجابيا على كل

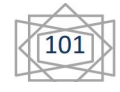

المتغيرات الفيزيولوجية و الوزن للدراسة، و ذلك بتحسن نسبها و اقترابها من النسب الطبيعية بل إن البعض منها أصبحت قيمها طبيعية، حيث وجدنا انخفاض متوسطات قيم كل من: نسبة السكر في الدم في حالة الصبام، الهيموغلوبين الغلوكوزي، معدل ضربات القلب، ضغط الدم الانقباضي و الانبساطي،والدهون الضارة في الدم الممثلة في TG. LDL، الكولسترول الكلي، بالإضافة إلى تناقص ملحوظ في الوزن و ذلك رغم عدم الاعتماد على أي حمية غذائية.

و مما سبق نجد أن للتمارين الرياضية بصفة عامة و التمارين الهوائية بصفة خاصة لها تأثيرات ايجابية على الحالة الصحية لمرضى السكري، و هو ما سينعكس من خلال التخفيف من حدة و مضاعفات هذا المرض، كما يعمل النشاط البدني المنتظم على تحسين و ضبط جل المتغيرات الفيزيولوجية المرتبطة بمرض السكرى.

## قائمة المراجع باللغة العربية:

. بزار على جوكل:**معالجة السكري بالتمرينات الرياضية.**ط1،عمان،دار دجلة للنشر والتوزيع، 2007.

2. حيات مصطفى جوهر :ا**لكولسنرول وأمراض العصر**،الجزء الثاني، دار الكاتب للنشر ،الكويت1996م.

3.عبد الفتاح، أبو العلا: **فسيولوجيا التدريب والرياضة**،ط1، القاهرة، دار الفكر العربي  $.2003.$ 

4.علاء الدين محمد عليوة: الصحة الرياضية منشطات – استعادة الشفاء – تغذية ا**لرياضيين**، الإسكندرية ، دار الكتب للطباعة ، 2006م.

5.عقيل حسين عيدروس: مريض السكر بين الصيدلى و الطبيب،ط1، السعودية، 1993م.

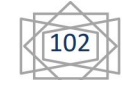

7.سميعة محمد خليل: مبادئ الفسيولوجية الرياضية،ط1،بغداد،شركة ناس للطباعة ، 2008 م.

8.كاظم جابر أمير : الاختبارات والفياسات الفسيولوجية في المجال الرياضي، ط1 ، الكويت ، منشورات ذات السلاسل 1999 م .

9.ماري ب. ماكجوان و آخرون: **خمسون طريقة لخفض الكولسترول**، مكتبة جرير للنشر ،السعودية، 2005م.

10.محمد عوض بسيوني وآخرون: **نظريات وطرق التربة البدنية**، ديوان لمطبوعات الجامعية ، ط1 1992.

11.محمد سمير سعد الدين:علم وظائف الأعضاء والجهد البدني، منشأة المعارف،ط3، الإسكندرية، 2000 م.

قائمة الرسائل الأكاديمية:

1.أحمد على حسن: تأثير النشاط البدني على تركيز هرمون اللبتين وعلاقته ببعض عوامل الخطر المسببة لأمراض القلب التاجية للرجال البدناء من ( 45 – 50) سنة ، مجلة علوم التربية البدنية والرياضة ، العدد الثالث ، السنة الثانية ، كلية التربية الرياضية ، جامعة الزقازيق ، 2003م.

..العوادي، علي أحمد نجيب: أثر برنامج تدريبي أوكسجين مفترح على بعض المتغيرات الفسيولوجية عند مرضى ضغط الدم العالى لمركز محافظة الديوانية العراقية ، رسالة ماجستير غير منشورة ، جامعة البرموك، أربد، الأردن، 2006 م.

3.مصطفى أحمد نور : أثر تمرينات التوافق العضلى على تحسين الحالة الوظيفية **والنفسية لمرضى السكر**، رسالة ماجستير ، غير منشورة ، كلية التربية الرياضية للبنين ، جامعة الإسكندرية، 1995م.

4. مصطفى فتحي عمر وآخرون : اثر بعض التمرينات البدنية باستخدام الوسط المائي على تحسين الكفاءة الوظيفية لدى الأفراد ذوى بعض عوامل المخاطرة التاجية، مجلة أسيوط لعلوم وفنون الرياضة ، العدد السادس عشر ، الجزء الثانبي ، كلية التربية الرياضية ، جامعة أسيوط ، مــــارس، 2004م.

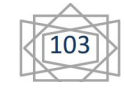

قائمة المراجع باللغة الأجنبية:

- 1- Alpert B & Wilmore J: physical activity and blood pressure in adolescents, Pediatric exercise science, 1994.
- 2- Barry A.franklin.ph. D. James R.wappes: Taking The pressure of : How exerscise can lower high blood. The physician & sports medicinevol.24.no.6. Jun.1996.
- 3- Paitakari, et al: Association between physical activity and risk factors for coronary heart disease, the cardiovascular risk in young Finns study, Journal medicine and science in sport and exercise , vol 29, no 8, 1997.
- 4- Stuart F: Progress in human biometeology Brown publishers, New York, 1991.

5- World Health Organization (WHO): Definition, Diagnosis and classification of diabetes mellitus and complications. Part 1: Diagnosis and classification of diabetes mellitus. Department of Non-communicable Disease Surveillance, Geneva, 1999,

6- Yki-Jarninen H.R. A.: Normalization of insulin sensitivity in type diabetic subjects by physical training during insulin pump therapy. British, press of london, 1998.

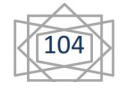